UNIVERSIDAD DE SAN CARLOS DE GUATEMALA FACULTAD DE CIENCIAS QUIMICAS Y FARMACIA PROGRAMA EXPERIENCIAS DOCENTES CON LA COMUNIDAD SUBPROGRAMA EDC-BIOLOGIA

### **INFORME FINAL INTEGRADO DE EDC FUNDACIÓN DEFENSORES DE LA NATURALEZA PERIODO DE REALIZACIÓN ENERO 2017 – ENERO 2018**

MERCEDES MYRNAMARÍA GALINDO LEMUS PROFESOR SUPERVISOR DE EDC: BILLY ALQUIJAY ASESORA DE EDC: RAQUEL LEONARDO.

#### **INDICE**

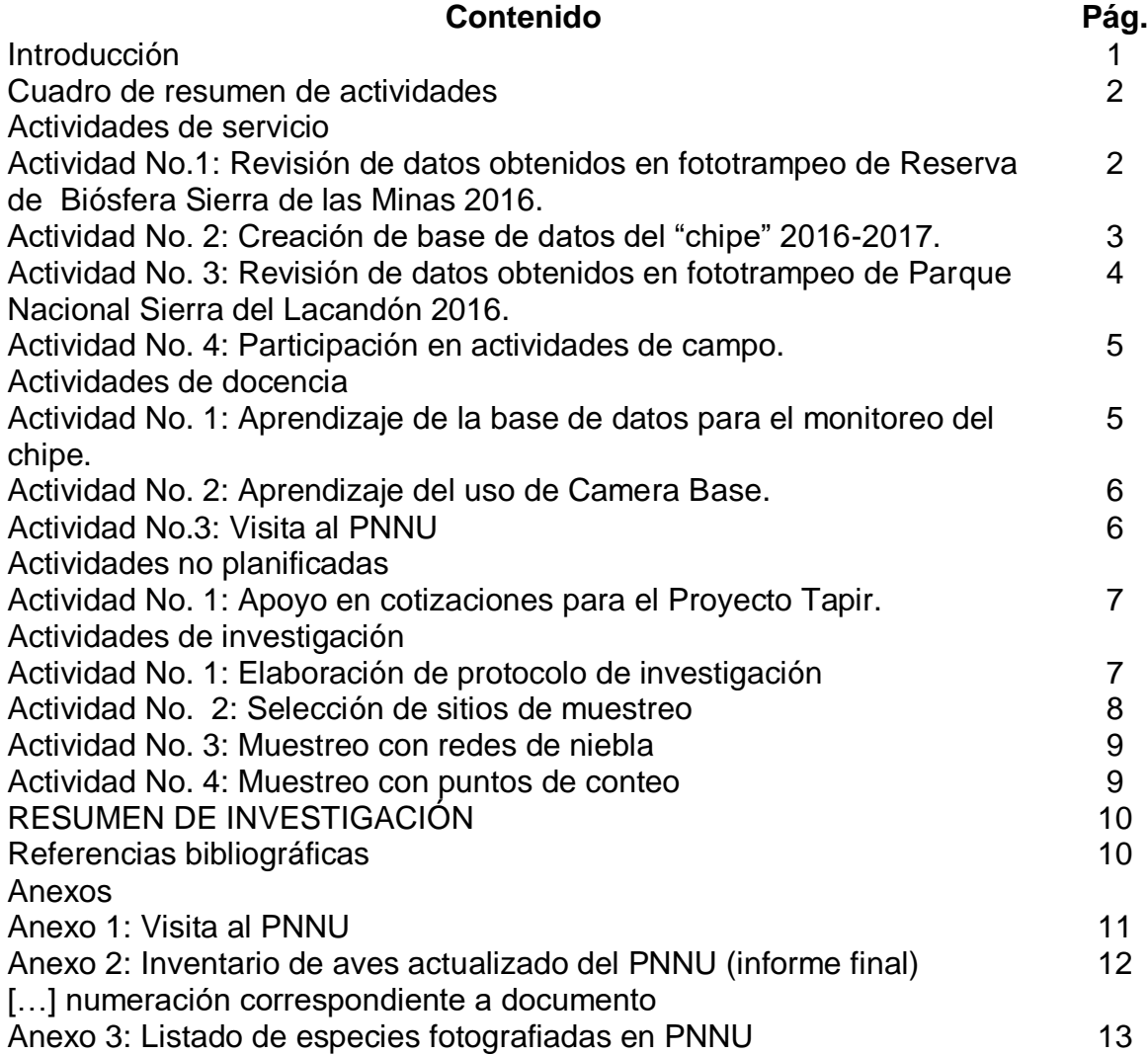

#### **INTRODUCCIÓN**

El trabajo realizado en la Fundación Defensores de la Naturaleza como parte del Programa de Experiencias Docentes con la Comunidad se presenta en este informe, en el que se describe las actividades de servicio, docencia e investigación realizadas durante los meses de febrero a noviembre del año 2017. Dichas actividades conectan al estudiante con la realidad de su ámbito profesional por lo que su ejecución constituye un medio importante de aprendizaje autodidacta con el fin de reforzar los conocimientos adquiridos en los cursos de Biología y aplicarlos en el campo, mediante la divulgación de conocimiento científico, apoyo en el trabajo realizado en la unidad de práctica y el proceso de dar respuesta a un problema a través de la investigación.

Entre las principales actividades realizadas se llevó a cabo la revisión y organización de bases de datos de fototrampeo en dos áreas protegidas y de monitoreo, además, se implementó el uso de un programa específico para el fototrampeo llamado Camera Base. Por último, se actualizó el inventario de aves del Parque Nacional Naciones Unidas, área protegida a cargo de la unidad de práctica, como tema de investigación ejecutado en el segundo semestre del año 2017.

#### **CUADRO DE RESUMEN DE ACTIVIDADES**

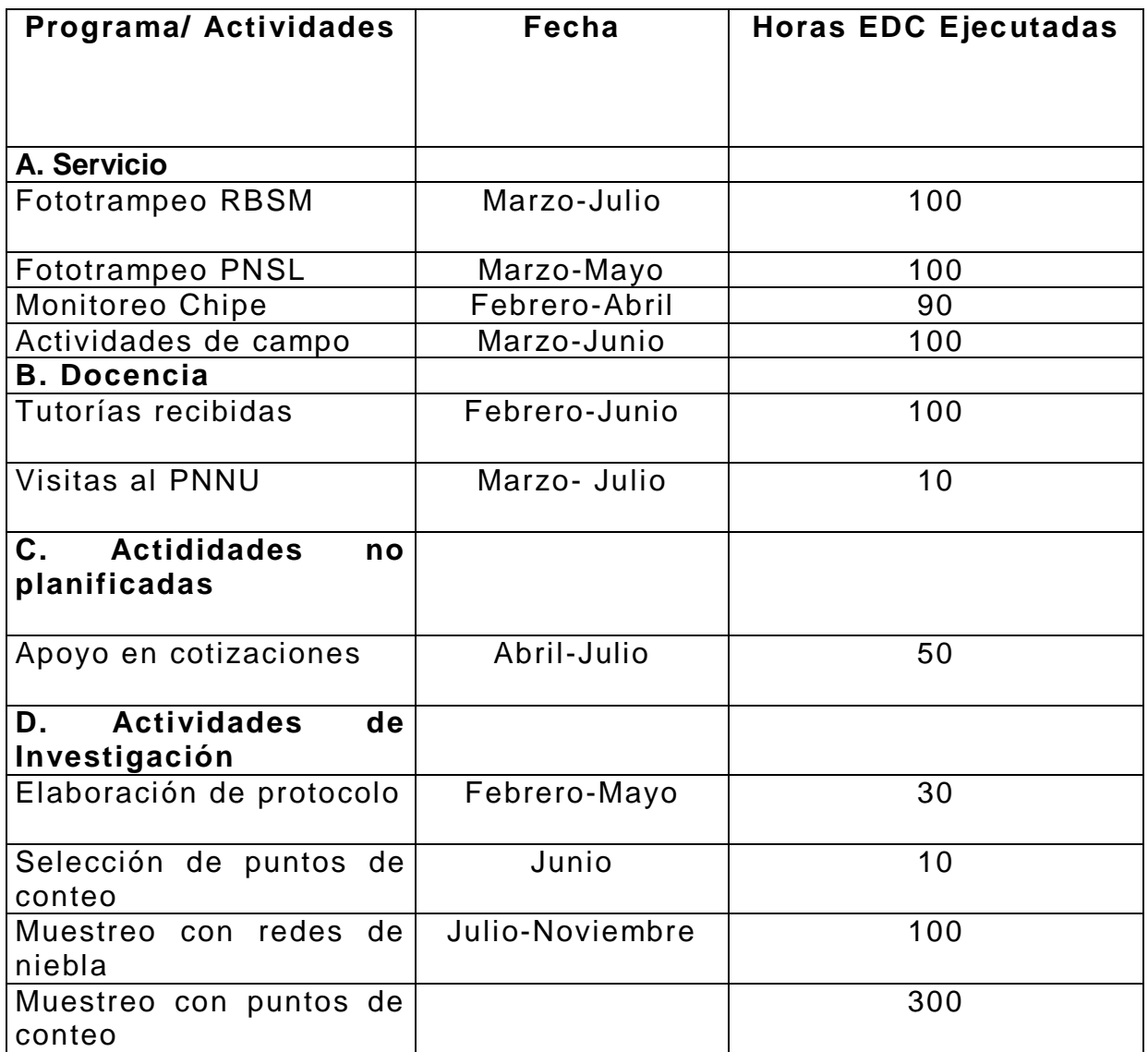

#### **ACTIVIDADES REALIZADAS DURANTE LA PRÁCTICA DE EDC A. ACTIVIDADES DE SERVICIO**

**Actividad No. 1:** Revisión de datos obtenidos en fototrampeo de Reserva de Biósfera Sierra de las Minas 2016.

Objetivo: a) Aprender a manejar una base de datos de fototrampeo b) Organizar y revisar el material de fototrampeo en el monitoreo de la Reserva de Biósfera Sierra de las Minas.

Procedimiento: Para el monitoreo de la RBSM, se colocaron (con anterioridad a la práctica) 20 cámaras con registro de fotos de 20 localidades: se aprendió el método de ingresar los datos a una base de datos en Excel, luego se revisó las fotos de la localidad, cuando se encontraba una o varias fotos que mostraban a un mamífero mayor o a un ave, se procedió a identificar la especie,

de ser posible (revisándose una base de datos previa), luego, se ingresó en una hoja de Excel los datos del sitio, y los datos de temperatura, fase lunar, fecha, hora (hora, minutos, segundos), la especie identificada, el lado de la foto en el que se encuentra, qué está haciendo, cuántos individuos se observan, entre otros. A cada foto se le asignó un código único que corresponde a las coordenadas X y Y de la localidad, la fecha (día\_mes\_año) en números y el tiempo (hora\_min\_sec) y una letra (A ó B, generalmente) cuando las fotos fueron tomadas con un margen de tiempo menor a un segundo y por lo tanto el código coincide. Este código se ingresó tanto en la base de datos, como se le asignó a la foto en la carpeta en la que se encontraba ubicada. Estas fotos pertenecían al monitoreo 2016 comprendido en los meses de julio a agosto.

Resultados: Revisión de las fotos de 3 localidades. Aprendizaje de la organización y revisión de datos de fototrampeo y de la manera en la que se ingresan a una base de datos.

Limitaciones: El tiempo fue una limitante, ya que, la revisión de fotos es un proceso lento, sobretodo, al momento de ingresar cada dato de una foto, en el que uno debe ser muy cuidadoso de no confundir ningún dato para no causar problemas en revisiones posteriores y solo se contaba con 5 horas diarias para el manejo de estos datos. Esta actividad no se concluyó, ya que, se priorizó la revisión de los datos del monitoreo del chipe, pues estos se requerían para principios de abril.

**Actividad No. 2:** Creación de base de datos del "chipe" 2016-2017.

Objetivo: a) Ingresar los datos obtenidos durante el período 2016-2017 en el monitoreo de *Setophaga chrysopharia* a una base de datos.

b) Aprender sobre los nombres científicos de aves que habitan los lugares del monitoreo.

c) Diferenciar entre las aves residentes y las aves migratorias relacionadas con *S. chrysopharia*, a modo de familiarizarse con la base de datos y el monitoreo.

Procedimiento: El monitoreo del Chipe se lleva a cabo en 6 sitios diferentes en el país: San Lorenzo Mármol (Río Hondo) y Malpaso (Gualán) en Zacapa, Cubulco (Cubulco) y San Jerónimo (San Jerónimo) en Baja Verapaz, Cordillera Alux en Sacatepéquez y Morazán en El Progreso. Por lo que, se procedió a revisar la libreta de campo de cada sitio que fue llenada en el período de 2016-2017 (de noviembre a febrero, meses en los que esta especie migratoria habita en Guatemala). Se ingresó a una base de Excel datos de los sitios de muestreo (coordenadas, fechas, área de parvada, altitud, hora de cada monitoreo, observaciones), datos de las coordenadas tomadas en cada uno de los 5 (o más puntos) en los que en un día se observó la parvada, se llenó un resumen de las especies que pertenecen a la parvada, como también, una hoja detallada de las especies vistas, además, se realizó lo mismo para las especies que no se encuentran en la parvada, se llenan los datos de los individuos de *S. chrysopharia*  encontrados (esto no siempre ocurrió, por lo que no siempre se llenaba este dato) y por último, datos de la vegetación del lugar.

Resultados finales: Se finalizó de ingresar los datos de todo el monitoreo en el período 2016-2017 para los 6 sitios completándose la base de datos en un período de 3 semanas. Se ingresó los datos obtenidos en el monitoreo del chipe 2016-2017, se logró familiarizarse con la base, aprendiendo nombres científicos de las especies tanto residentes como migratorias, adicional a esto, se aprendió sobre el chipe.

Limitaciones: El poco conocimiento de los nombres científicos de las aves residentes y migratorias, y la poca familiarización con la base fue una limitante al principio; sin embargo, este problema fue superado volviendo más rápido el proceso de ingreso de datos. Otra limitante que afectó fue la fecha en la que se estaba terminando la base de datos, porque la estudiante debía irse de gira, de modo que, los datos fueron enviados con posterioridad a la encargada.

**Actividad No. 3:** Revisión de datos obtenidos en fototrampeo de Parque Nacional Sierra del Lacandón 2016.

Objetivo: a) Organizar y revisar el material de fototrampeo del Proyecto Tapir en el Parque Nacional Sierra del Lacandón. b) Familiarizarse con la base de datos utilizada para dicho fototrampeo. c) Reconocer las diferentes especies de aves y de mamíferos mayores que aparecen en las fotos del monitoreo.

Procedimiento: El monitoreo en PNSL es parte del Proyecto Tapir, posee datos de 16 cámaras en diferentes sitios. Primero, se realizó una revisión de todas las fotos cámara por cámara y se organizaron en: fotos que se tomaron al inicio y al final de la puesta de la cámara, fotos que tienen una mancha o algo que se reconoce como animal pero que por su posición no pudo ser identificado, fotos que no poseen nada y las fotos de animales que sí pueden reconocerse. En el nombre original de las fotos se añade el nombre de la especie identificada (para facilitar el ingreso a la base de datos) y todas aquellas fotos de las que se tenga duda, se les anota un REV de revisar. Posteriormente, se preguntó por estas fotos a los expertos (Licda. Raquel Leonardo y Licda. Cristina Chaluleu) para que no se introduciera ninguna especie con identificación errónea. Luego de esto, los datos serían ingresados en una base de datos de Excel, apuntando: datos del sitio y los datos de temperatura, fase lunar, fecha, tiempo (hora, minutos, segundos), la especie identificada, el lado de la foto en el que se encuentra, qué está haciendo, cuántos individuos se observan, entre otros. A cada foto se le asigna un código único que corresponde a las coordenadas X y Y de la localidad, la fecha (día\_mes\_año) en números y el tiempo (hora\_min\_sec) y una letra (A ó B, generalmente) cuando las fotos fueron tomadas con un margen de tiempo menor a un segundo y por lo tanto el código coincide. Este código se ingresa tanto en la base de datos, como se le asigna a la foto en la carpeta en la que se encontraba ubicada. Estos datos pertenecen al monitoreo 2016; sin embargo, con anterioridad a esto se aprendió el uso de Camera Base y por lo tanto los mismos datos fueron ingresados de manera más fácil en este programa.

Resultado finales: Se revisó y organizó las fotos de todas las cámaras (16) y se ingresó todo a la base de datos. Se familiarizó con algunos animales que se muestran en las fotos como el pecarí, las cotuzas, los tepezcuintles, el tapir, el pajuil, aunque existen aún especies poco conocidas.

Limitaciones: Se encontró dificultad al momento de reconocer los animales, por lo que muchas veces se requirió de la asesoría para identificarlos lo que hace que el trabajo se vuelva un poco lento, además, algunas fotos poseen solo una

mancha, ya que, el animal pasa muy rápido por lo que su reconocimiento cuesta más.

**Actividad No. 4:** Participación en actividades de campo.

Objetivo: a) Involucrar al edecista en las actividades de campo realizadas en algunas de las áreas protegidas que administra Defensores de la Naturaleza y colaborar en la ejecución de dichas actividades. b) Colaborar en los monitoreos y actividades realizadas por las investigadoras en Defensores de la Naturaleza. c) Aprender sobre las técnicas y métodos utilizados para el trabajo en campo.

Procedimiento: Se colaboró con las actividades asignadas al edecista para realizar en el campo, éstas fueron: cambio de cámaras, el reconocimiento de campo, toma de datos, observación, entre otros. Se participó en la observación de aves para el monitoreo del chipe en la Cordillera Alux, asistiendo al lugar desde las 5:30 horas hasta las 11:00 horas, se acompañó a la Licda. Raquel Leonardo y a la Licda. Cristina Chaluleu, y con el uso de binoculares se identificó a la parvada, se identificó a las especies de ésta (escuchando su canto o viéndolas directamente), se apuntó los datos de las especies, las coordenadas del lugar, las condiciones ambientales y se procedió a seguir a la parvada, tomando aproximadamente 5-6 puntos cada hora. Además, se colaboró durante una semana en las actividades de fototrampeo realizadas en la Sierra del Lacandón en Petén, en donde se participó en caminatas para colocar las cámaras trampa en 50 puntos (repartidos entre guardarecursos y las tres personas –incluida la edecistaque iban de las oficinas centrales.

Resultados finales: Participación y colaboración del monitoreo de *Setophaga chrysopharia* (chipe) en el Cerro Alux, realizado en el mes de enero, como también, aprendizaje y participación en el fototrampeo en Sierra de Lacandón en Junio.

Limitaciones: De tiempo, debido a que el edecista asiste a clases de lunes a viernes, no ha podido asistir a algunas de las salidas de campo.

#### **B. ACTIVIDADES DE DOCENCIA**

**Actividad No. 1**: Aprendizaje de la base de datos para el monitoreo del chipe.

Objetivo: a) Familiarizarse y aprender el manejo de la base de datos de *Setophaga chrysopharia* (chipe).

Procedimiento: Se impartió una tutoría por la Licda. Cristina Chaluleu en la que se enseñó como fueron tomados los datos durante el monitoreo y como debían ingresarse a la base de datos. La base de datos de *S. chrysopharia* es un libro de Excel que se conforma por 8 hojas: sitios de muestreo en donde se ingresan datos de los sitios de muestreo (sus coordenadas, fechas, área de parvada, altitud, hora de cada observación junto con temperatura, cobertura del cielo, velocidad y dirección del viento en base a un estándar, observaciones) y el código de la parvada que corresponde a las iniciales del país con tres letras (ya que el monitoreo se realiza en México y en Honduras), y la fecha separada por guiones (día-primeras tres letras del mes-últimos dos dígitos del año), luego se ingresan los datos de "polígono" que corresponden a los 5 o más puntos de

muestreo que se tomaron cada hora al seguir la parvada, esta información incluye datos del sitio, coordenadas (longitud y latitud), altitud, área de parvada –un aproximado de las hectáreas que abarca- y el código del punto, la hoja de resumen de las especies de la parvada incluye una base de datos con los códigos de todas las especies migratorias relacionadas con el chipe, y se ingresan en ella el número de individuos vistos en cada especie, de estos datos se puede medir abundancia y riqueza; la siguiente hoja presenta las especies de la parvada ya descritas (sitio de muestreo, nombre científico, código, número de individuos vistos, sexo y edad); este mismo procedimiento se hace en otras dos hojas para las especies fuera de la parvada, la hoja denominada "dendroica" incluye datos que se incluyen únicamente cuando se observan individuos *Setophaga chrysopharia,* en ésta, se anotan las características del plumaje, el canto, de la edad y del sexo del individuo con mucho detalle, por último, la hoja "vegetación" presenta datos sobre las especies vegetales encontradas en el monitoreo. Todos estos datos fueron apuntados en libretas de campo específicas para este monitoreo.

Resultados finales: Se aprendió a utilizar esta base de datos, aprendiendo sobre las especies, los códigos y cómo se va organizando los datos para luego ser analizados. Además, se incluyeron fórmulas a la base de datos para facilitar su manejo. Se familiarizó y aprendió el manejo de la base de datos de *Setophaga chrysopharia* (chipe).

Limitaciones: Al principio, no se entendían los códigos en cada hoja; poco a poco, se fue aprendiendo de memoria.

**Actividad No. 2**: Aprendizaje del uso de Camera Base.

Objetivo: a) Utilizar el programa Camera Base para ingresar los datos de fototrampeo b) Aprender el funcionamiento del programa Camera Base. c) Facilitar el manejo de las fotos en los monitoreos con cámaras trampa en Defensores de la Naturaleza.

Procedimiento: Se conoció que Camara Base es un programa que trabaja con Microsoft Access que fue diseñado específicamente para facilitar el trabajo de a revisión de fototrampeo (fue hecho por un biólogo), por lo que se descargó el programa, se instaló y se procedió a leer la guía de uso. Luego de resolver varios problemas, se logró manejar el programa y se le realizaron modificaciones al ingreso de datos, ya que, no incluía todos los campos requeridos para la base de datos en Defensores, de esta manera, se facilitó el trabajo, aunque el programa siempre requiere de distintos arreglos en dependencia de la computadora.

Resultados finales: Se realizó un aprendizaje autodidacta con el uso de Camera Base. Se aprendió el funcionamiento del programa Camera Base y se logró implementar para el ingreso de datos en FDN.

Limitaciones: Se presentaron varios problemas en el proceso, como el poco conocimiento de la edecista acerca de Microsoft Access, que luego de varios tutoriales, consultas con expertos y pruebas del programa, se lograron resolver.

**Actividad No. 3**: Visita al Parque Nacional Naciones Unidas.

Objetivo: a) Colaborar con las actividades de docencia que se realizan en el parque b) Presentar a los visitantes del Parque Naciones Unidas la importancia del cuidado de sus recursos y la diversidad con la que cuenta el parque. c) Conocer el Parque Nacional Naciones Unidas y aprender de la diversidad de éste.

Procedimiento: Se realizó una primer visita al parque un sábado, en ésta, se realizó una evaluación general sobre las necesidades del parque para designar en que aspectos se podría ayudar. Se habló con el encargado y se dio un recorrido, se observó el serpentario, se apuntó su estado actual, al igual que el estanque en donde habitan varias tortugas, y luego se anotó las ideas que podrían implementarse para mejorar y facilitar el aprendizaje de estas especies a los visitantes del Parque (ver Anexo 1).

Resultados finales: Se realizó una inspección del parque y se tienen diferentes ideas por implementarse, sin embargo, no se logró la ejecución de las mismas.: Se conoció el PNNU en una visita temprana y se desarrolló ideas para la mejora de la educación ambiental en éste.

Limitaciones: Movilización y tiempo (el parque queda retirado de la ciudad, por lo que algunas actividades deben realizarse sábados). Tiempo: por cuestiones personales y de estudios, la edecista no logró organizarse para poder realizar visitas más seguidas al parque.

#### **C. ACTIVIDADES NO PLANIFICADAS**

**Actividad No. 1**: Apoyo en cotizaciones para el Proyecto Tapir.

Objetivo: Colaborar con la cotización de diferentes productos que deben utilizarse para el monitoreo del tapir.

Procedimiento: Se realizó varias cotizaciones a distintas empresas para evaluar los precios de playeras, gorras, equipo de grabación, GPS, binoculares, entre otros, para las distintas actividades que se realizan en el monitoreo del tapir en conjunto con CDC, de modo que se realizaron varias llamadas, consultas por correo para crear un documento final con los costos y comparaciones por empresa.

Resultados finales: Se logró la cotización de playeras y gorras en 4 empresas distintas para que luego los encargados tomaran una decisión. Se colaboró con las cotizaciones de binoculares y computadoras. Se realizó un documento final con todos los datos de cada cotización realizada y actualizada.

Limitaciones: Muchas de las empresas no contestaban el número o no tenían información actualizada en sus páginas.

#### **D. ACTIVDADES DE INVESTIGACIÓN**

(ver Anexo 2)

**Actividad No.1**: Elaboración del protocolo de investigación "Inventario de Aves del Parque Nacional Naciones Unidas, Villa Nueva-Amatitlán, Guatemala".

Objetivo: a) Elaborar el diseño experimental que sirva como base pararealizar el inventario de aves del PNNU.

b) Cumplir con los objetivos planteados en el protocolo que consisten en actualizar el inventario de aves del PNNU.

Procedimiento: Luego de una revisión y evaluación de los temas posibles de investigación se logró concluir y centrar en un tema: actualización del inventario de aves del PNNU, área protegida a cargo de Defensores de la Naturaleza; por lo que, se procedió a hacer consultar con la asesora, con la encargada del área y con otros expertos para poder planificar las actividades (muestreos) que se llevarían a cabo en los meses de julio a septiembre de 2017. Se consultó, también, guías y libros proporcionados por la asesora para poder actualizarse y conocer más acerca de los muestreos con aves.

Resultados finales: Se elaboró y terminó de diseñar el protocolo de investigación, que consiste en actualizar el inventario de aves del Parque Nacional Naciones Unidas mediante muestreos que se llevaran a cabo durante los meses de julio a septiembre del presente año utilizando dos técnicas: a) captura mediante redes de niebla b) observación mediante puntos de conteo. El documento fue finalizado en mayo, mientras que la ejecución del proyecto planteado está en proceso.

Limitaciones: Durante el proceso hubo un atraso ya que, no se tenía el tema de investigación bien definido; sin embargo, para el mes de mayo se logró consolidar el proyecto.

#### **Actividad No. 2:** Selección de sitios de muestreo

Objetivo: a) Elegir los sitios en los que se realizarán los puntos de conteo y las capturas de aves en el PNNU.

b) Realizar visitas previas al PNNU para conocer los diferentes hábitats del parque.

Procedimiento: Se realizó dos visitas al PNNU y se recorrió todo el parque encontrando que el parque se divide a gran escala en dos hábitats: un hábitat de dosel más abierto, con áreas en proceso de reforestación, menos húmedo y más bajo, de clima semiseco con vegetación característica pastizal y con estación seca bien definida que corresponde a la parte del municipio de Amatitlán; mientras que la parte del lado de Villa Nueva posee un hábitat donde predomina una gran cobertura arbórea, con sitios más húmedos, de temperaturas más bajas, de clima húmedo con vegetación natural característica de bosque e invierno seco (Rangel, 2006). Las especies vegetales en estos sitios son en su mayoría ciprés (*Cupressus* sp.), pino (*Pinus* sp.), coralillo (*Citharexylum caudatum*), jacaranda (*Jacaranda acutifolia)*, níspero (*Eriobotrya japonica*) y eucalipto (*Eucalyptus sp.)*. El sito más bajo posee pocos árboles de gran altura y también escasean las especies de sotobosque, en el otro sitio hay tanto especies del dosel como especies del sotobosque, incluso entre el eucalipto. Dentro de esta área, se pueden observar otros dos sitios: una gran parte está dominada por eucalipto (varias especies no identificadas) y en otras partes predomina ciprés, pino y encino. De este modo, se dividió el parque en tres sitios: A. Sitio de eucalipto. B. Sitio de pino-encino y ciprés. C. Sitio de bosque bajo (del lado de Amatitlán). Las limitaciones exactas de los sitios están por elaborarse.

Resultados finales: Se realizó visitas previas al PNNU logrando conocer los diferentes hábitats de éste, y así, se logró elegir los tres sitios de muestreo: 1) eucalipto 2) pino-encino y ciprés 3) Bosque bajo.

Limitaciones: Los mapas elaborados que dividían el PNNU en sus diferentes hábitats no estaban actualizados y el parque ahora presenta otros hábitats por lo que se debe elaborar un nuevo mapa para poder ubicar bien los sitios. Durante el recorrido realizado las limitaciones de los sitios se intercalaban, sin embargo, luego se logró ver mediante un mapa de Google Earth como se distribuía el dosel. Aún se debe actualizar los diferentes hábitats del parque.

#### **Actividad No.3:** Muestreo con redes de niebla.

Objetivo: a) Realizar capturas de aves utilizando redes de niebla en diferentes sitios del PNNU. b) Identificar las aves capturadas con las redes en cada sitio.

Procedimiento: Se realizó varias visitas al PNNU en las que se colocaron 6 redes de niebla de 12mx3m, en distintas horas, que en general fueron de 6:30 a 9:30 horas. Se muestreó un día por sitio en cada mes (teniendo 3 sitios: A, B y C). En algunas visitas participaron personas expertas en aves y siempre se contó con la colaboración de los guardarecursos. Durante cada visita se tomó coordenadas, se midió la cobertura de dosel mediante CanopyApp a cada red, se anotó las especies vistas como también la especie predominante de cada sitio y de las condiciones climáticas de ese día. La colocación de las redes dependió del sitio instalándose en los senderos del parque. Se realizó revisiones cada media hora (aproximadamente) en cada red, y al momento de caer un ave en la red se procedió a desenredarla, se metió en una bolsa de tela, se llevó al sitio de espera y se procedió a identificarla, luego se observó su plumaje, osificación, comisura del pico, entre otros, para identificar su edad (adulto o juvenil), el sexo (en las aves que era posible), se tomó fotos del ave y luego se liberaron.

Resultados finales: Se logró la captura e identificación de siete especies de aves en tres sitios del PNNU en los meses de julio a septiembre de 2017.

Limitaciones: Poco conocimiento de la taxonomía de aves, por lo que se pidió ayuda a una bióloga experta en aves. Además, no se contaba con redes y las redes de la unidad de práctica no están accesibles por lo que se prestó a otra persona. El presupuesto para comprar los tubos no fue suficiente para las 8 redes con las que se contaba, por lo que solo se compró para 6.

#### **Actividad No.4:** Muestreo con puntos de conteo.

Objetivo: a) Realizar observaciones de aves mediante el uso de binoculares en diferentes sitios del PNNU. b) Identificar las aves observadas en cada sitio. c) Aprender a realizar el método de puntos de conteo

Procedimiento: Se realizó al menos quince visitas al PNNU durante los meses de julio a septiembre de 2017, en las que se recorrió en compañía de un guardarecursos varios puntos en los diferentes sitios del parque. El método de puntos de conteo consistió en seleccionar 1km, e ir contando y anotando las aves vistas cada 100m en 10min en un radio de 25m.

Resultados finales: Se logró la observación e identificación de 25 especies de aves en tres sitios del PNNU.

Limitaciones: Poco conocimiento de la taxonomía de aves, por lo que las primeras visitas se dificultaron al momento de estar en el campo y tener que identificar aves; sin embargo, poco a poco fue tomándose un poco más de experiencia. La utilización de los binoculares también fue un problema pues no se sabía exactamente cómo utilizar correctamente estos. No se contaba con el equipo necesario por lo que fue prestado a la unidad de práctica.

#### **RESUMEN DE INVESTIGACIÓN**

Muchas especies de aves son sensibles a cambios de hábitat, mientras que algunas otras pueden sobrevivir en diferentes sitios. El Parque Nacional Naciones Unidas se conforma por áreas que difieren en su cobertura boscosa y en su composición vegetal, estos cambios pueden repercutir en las especies de aves que lo habita y a pesar de que cuenta con un listado de aves, éste no ha sido actualizado desde hace años, por lo que se propuso actualizar el inventario de aves que residen en este lugar mediante las técnicas de observación con puntos de conteo y captura con redes de niebla logrando reportar 27 especies en 3 diferentes sitios (bosque de eucalipto –A-, bosque de pino-encino y ciprés –B- y bosque bajo –C-), incluyendo 2 especies que no habían sido reportadas anteriormente. Los sitios con mayor número y variedad de especies fueron los bosques endémicos (bosque B y C), mientras que el bosque introducido solo posee especies generalistas, por lo que es importante la implementación y seguimiento de estrategias de conservación en cuyos planes se incluya reforestación con árboles endémicos del área y el cuidado de los bosques que aún se encuentran en el área protegida.

#### **REFERENCIAS BIBLIOGRÁFICAS**

Alquijay, B. (2004). *Como elaborar el resumen de investigación*. Guatemala: USAC Alquijay, B. (2017). *Guía para la elaboración de informe final de docencia y servicio*. Guatemala: USAC.

Alquijay, B. (2017). *Guía para la elaboración de informe final de investigación.*  Guatemala: USAC.

Alquijay, B. (2017). *Guía para la elaboración del informe final integrado*. Guatemala: USAC.

Chaluleu, C. (2005). *Informe final de la práctica de EDC.* Guatemala: USAC.

Jiménez, R. (2007). *Informe final de la práctica de EDC.* Guatemala: USAC.

Tobler, M. (2015). *Camera Base: USER GUIDE*. USA. Recuperado de:

<http://www.atrium-biodiversity.org/tools/camerabase/files/CameraBaseDoc1.7.pdf>

#### **ANEXOS**

**Anexo 1:** Visita al Parque Nacional Naciones Unidas.

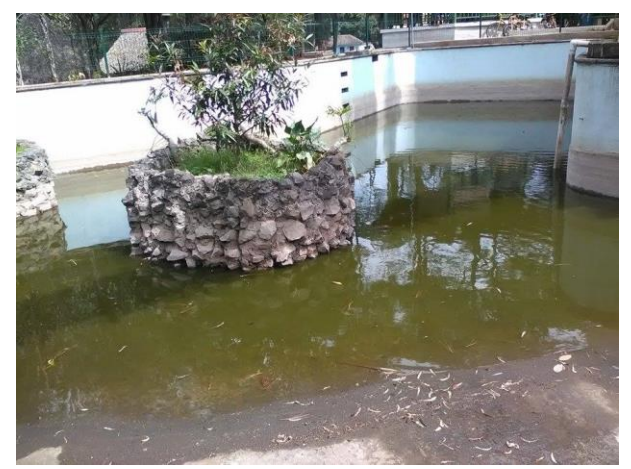

Galindo.

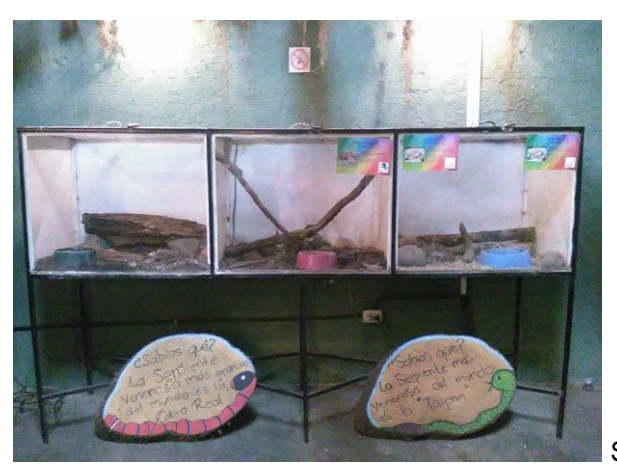

Estanque de tortugas en PNNU. Fuente: M.

Serpentario en PNNU. Fuente: M. Galindo.

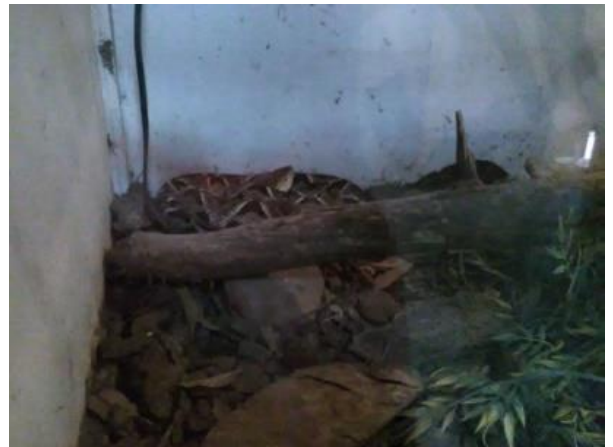

Fuente: M. Galindo

Uno de las serpientes del serpentario en PNNU.

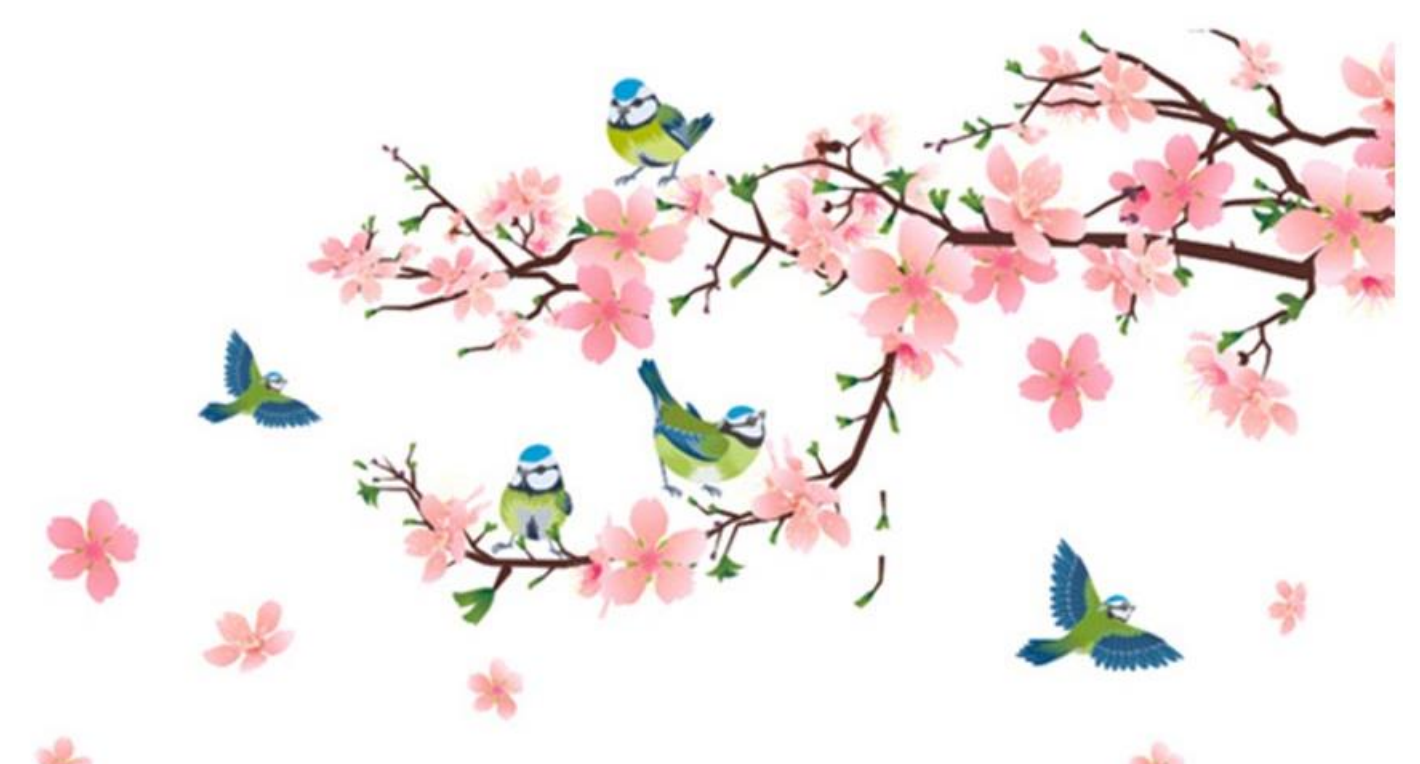

# **ANEXO 2: INVENTARIO DE AVES ACTUALIZADO DEL PARQUE NACIONAL NACIONES UNIDAS.**

UNIVERSIDAD DE SAN CARLOS DE GUATEMALA FACULTAD DE CIENCIAS QUIMICAS Y FARMACIA PROGRAMA EXPERIENCIAS DOCENTES CON LA COMUNIDAD SUBPROGRAMA EDC-BIOLOGIA

# **INFORME FINAL DE INVESTIGACIÓN INVENTARIO DE AVES DEL PARQUE NACIONAL NACIONES UNIDAS, VILLA NUEVA-AMATITLÁN, GUATEMALA FUNDACIÓN DEFENSORES DE LA NATURALEZA PERIODO DE REALIZACIÓN ENERO 2017 – ENERO 2018**

MERCEDES MYRNAMARÍA GALINDO LEMUS PROFESOR SUPERVISOR DE EDC: BILLY ALQUIJAY ASESOR DE INVESTIGACIÓN: CRISTINA CHALULEU

#### **INDICE**

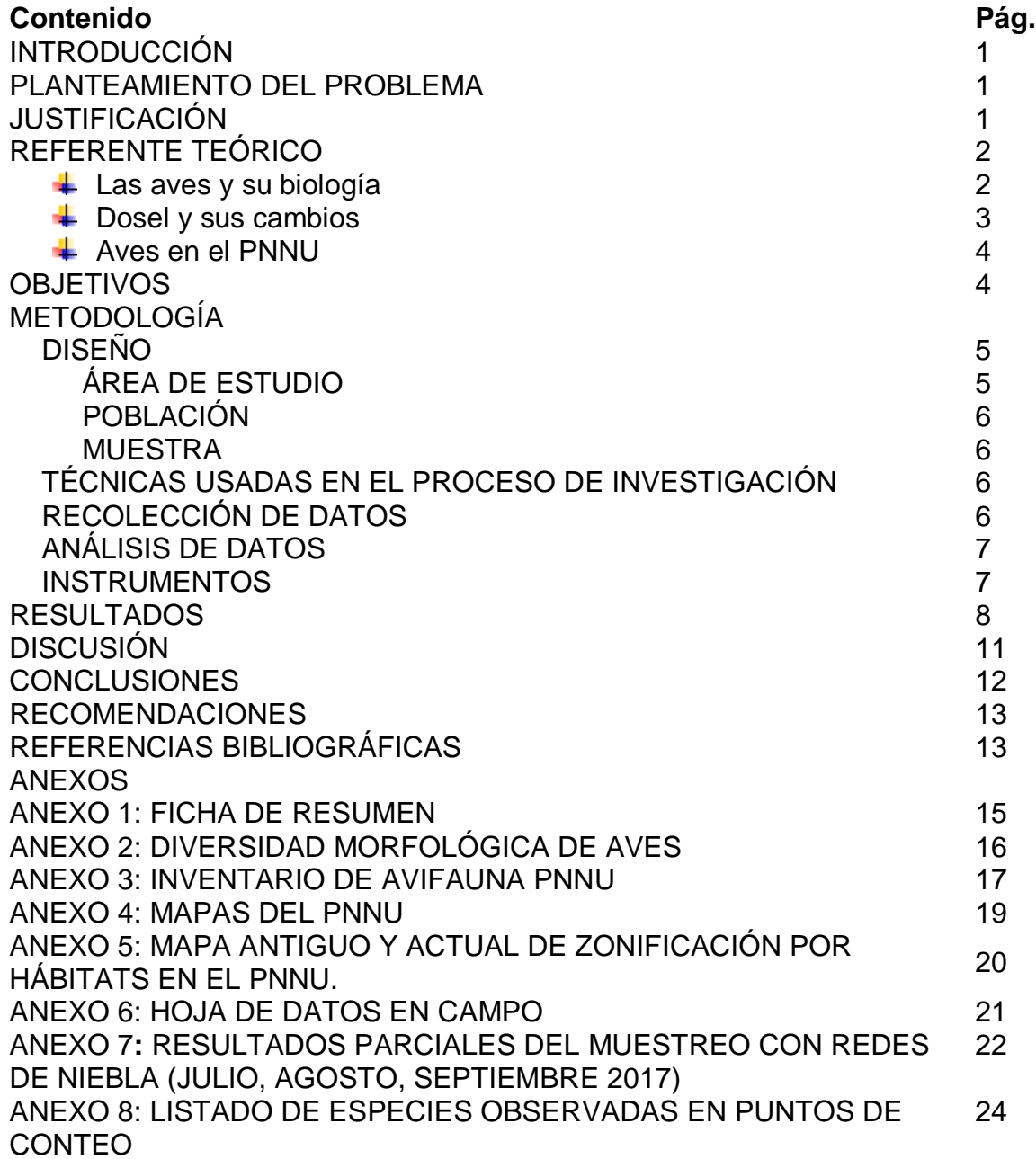

### **INTRODUCCIÓN**

Las aves son importantes factores de la naturaleza, no solo por su valor biológico inherente, sino que muchas de ellas funcionan como dispersores, polinizadores y controles biológicos. Son bioindicadores ambientales, ya que, presentan sensibilidad a los cambios en el hábitat. Diversos estudios (como los de Sáenz - 2006, Arendt -2012-, Flores y Rumiz en 2001) han encontrado que la riqueza de aves está relacionada directamente con la cobertura de dosel, ya sea, disminuyendo o aumentando el número de especies en un lugar en función de la cobertura arbórea.

En el Parque Nacional Naciones Unidas se han reportado 94 especies de aves; sin embargo, este listado no ha sido actualizado desde hace 7 años y no existe ningún estudio que relacione la comunidad de aves del parque con los distintos tipos de hábitats que se manejan en éste. Debido a la gran importancia que se le debe dar a la conservación de la avifauna del país, no solo en áreas boscosas de gran extensión sino también en las pequeñas áreas verdes que rodean a la ciudad de Guatemala, se realizó un inventario actualizado de la avifauna del PNNU a través capturas y observación con puntos de conteo en diferentes sitios del área.

La investigación consistió en actualizar el inventario de aves del Parque Nacional Naciones Unidas, ubicado en los municipios de Villa Nueva y Amatitlán del departamento de Guatemala, área protegida a cargo de la unidad de práctica. Finalmente, se realizó veintisiete muestreos con redes de niebla y puntos de conteo en los que se capturó y observó 27 diferentes especies de aves (respectivamente identificadas).

#### **PLANTEAMIENTO DEL PROBLEMA**

El Parque Nacional Naciones Unidas es una de las pocas áreas verdes alrededor de la ciudad de Guatemala, no solo constituye un sitio de recreación para la población, sino que constituye una zona de conservación de la fauna y flora del departamento; sin embargo, hay muy pocos estudios que se enfoquen en la fauna del lugar; existe un listado de la avifauna que no ha sido actualizado desde el año 2010, por lo que, se planteó realizar una actualización del inventario de aves del parque para contribuir a la información del lugar y para conocer el estado del bosque y de los distintos hábitats que se encuentran en el parque.

#### **JUSTIFICACIÓN**

Las aves son excelentes bioindicadores de la calidad de un bosque, varias de éstas son muy sensibles a los cambios en la estructura del hábitat y del dosel arbóreo. Muchas veces, la disminución del dosel no provoca una pérdida de la riqueza del lugar, sino que incluso, posee una mayor riqueza y abundancia de éstas; sin embargo, muchas aves especialistas que no resisten a los cambios de

la vegetación como la deforestación o el uso agroforestal de un área, sufren cambios negativos con un menor dosel. En el PNNU se encuentran sitios con diferentes hábitats y diferentes niveles de dosel, hay áreas destinadas a reforestación, áreas que cuentan con árboles ya maduros y áreas recreacionales. Por esto, se realizó un inventario de la avifauna en el PNNU, para que de este modo, se identificara las aves que habitan dichos sitios y además, la variabilidad de especies que habitan en éstos para que luego se implementen planes de conservación del área y proyectos de educación ambiental que incluyan el reconocimiento de aves en PNNU; teniendo las aves un rol ecológico muy importante, que va más allá del valor cultural y estético otorgado por humanos, son dispersores de semillas, agentes polinizadores de una gran cantidad de plantas, algunas otras, como las insectívoras funcionan como controles biológicos de plagas al comerse insectos, que sin éstas se multiplicarían en exceso, entre otras cosas.

#### **REFERENTE TEÓRICO**

#### **Las aves y su biología**

La clase Aves está conformada por vertebrados voladores, pertenecientes al grupo de los Reptiles, cuya anatomía y fisiología está especializada para el vuelo (Curtis y Schnek, 2008): sus huesos presentan neumatización (son huecos y porosos, poseen aire en lugar de médula ósea) lo que les brinda un peso muy ligero para que puedan elevarse, su esqueleto presenta adaptaciones morfológicas, como la presencia de una quilla (cresta del esternón, en aves voladoras) que permite implantación de músculos pectorales, una fúrcula (clavículas fusionadas) que conecta las articulaciones del hombro funcionando como un elástico a la hora del aleteo, existen muchos huesos fusionados y en menor número disminuyendo el peso corporal; además, resalta en ellos la presencia de plumas (formaciones epidérmicas desprovista de células vivas, queratinizadas y mineralizadas) que cumplen varias funciones: controlan la temperatura corporal, dan fuerza aerodinámica durante el vuelo con variedad de colores que dan lugar al camuflaje, la reproducción o comunicación entre individuos (Gil, 2010).

La tasa metabólica de las aves es muy alta, por lo que su musculatura posee una gran cantidad de mioglobinas, lo que les permite mantener una temperatura corporal elevada –ayudada también por el aislamiento térmico que proveen plumas- (Clara, 2008). Carecen de glándulas epiteliales, teniendo una única denominada glándula uropígea que produce ceras y aceites que son aplicados a las plumas para su limpieza e impermeabilización (Clara, 2008; Gil, 2010). Los sacos aéreos son una de sus características más distintivas y que hacen del sistema respiratorio de las aves uno de los más eficientes, debido a su unidireccionalidad, éstos son órganos que se llenan y vacían con cada ventilación, son generalmente 9 (dos cervicales, dos torácicos, dos abdominales anteriores, dos abdominales posteriores y un interclavicular) y envían el aire hacia los pulmones y tráquea en un proceso particular (Asensio, 2009; Hill, 2006).

Su reproducción constituye un sistema de apareamiento que depende de cada especie, en general, requiere de un "ritual" realizado por machos para cortejar a la hembra (donde ésta selecciona al macho con plumaje más vistoso, o el más grande), luego se da la fecundación interna que da origen a un embrión dentro de un huevo (son ovíparas), algunas realizan cuidado parental y construyen un nido, que puede llegar a ser tan específico por lo que sirve para la identificación de especies, al igual que algunos huevos; su etapa de reproducción es estacional y coincide con las épocas en las que abundan los recursos alimenticios y los factores ambientales son favorables (ILCE, 2011).

Existen aves de todo tipo de tamaños, la mayoría son diurnas pero también existen aves nocturnas; hay muchas aves que son migratorias y que se desplazan grandes distancias, mientras otras tienen preferencia por ocupar un solo sitio –denominadas residentes- (Altamirano, Ibarra, Hernández, Rojas, Laker y Bonacic, 2012).

Las aves están adaptadas a una diversidad de hábitats, algunas son especialistas y otras son generalistas; esto da como resultado una variedad de alimentación: pueden ser carnívoras, herbívoras y omnívoras, algunas son más específicas y se alimentan de semillas, polen, néctar, insectos (Bello, 2016). Estas distintas adaptaciones alimenticias traen como consecuencia una diversidad morfológica: diferentes tipos de picos, patas, alas, colas y plumaje (ver Anexo 2). Las aves, además, funcionan como agentes polinizadores, dispersores de semillas, controles biológicos, tienen un valor cultural y un valor biológico inherente (Arboleda, 2013).

#### $\downarrow$  **Dosel y sus cambios.**

Se denomina dosel a la cobertura arbórea (conjunto de las copas de árboles) existente en un hábitat determinado, éste está hecho de ramas que se superponen y de las hojas de los árboles (Buttler, 2008). Bajo éste se genera un microclima que determina distintos tipos de hábitats y que da lugar a la sobrevivencia de diferentes especies tanto vegetales como animales (Cabrelli, Rebottaro y Effron, 2006). Los sistemas de aprovechamiento agroforestal, las perturbaciones naturales de los bosques y consecuentes regeneraciones, la perturbación humana debido a construcciones o lugares recreativos, entre otros, generalmente reducen la cobertura del bosque, reconfiguran la composición de las especies y dan lugar a la formación de claros de diferentes tamaños originando un mayor grado de iluminación y modificando las características físicas del hábitat (Camacho y Gonzalez, 2002; Vaca, 2003). Se ha comprobado que las talas, por ejemplo, causan un impacto en el orden de la regeneración natural de los bosques, y que la respuesta a estos cambios depende de cada especie,

el gremio ecológico al que pertenece y del grado de disturbio del dosel (Ayma y Padilla, 2009).

Otros estudios, como el de González, Licea y Alcalá (2011) se han enfocado en evaluar cómo la cobertura de dosel afecta factores físicos, como la humedad del suelo, concluyendo que ésta se ve afectada conforme se disminuye la cobertura arbórea, resaltando la importancia del buen manejo de áreas boscosas para evitar en lo posible la pérdida de dosel; sin embargo, los efectos en la variación de la cobertura de dosel no son necesariamente negativos o positivos para todos los grupos.

#### Aves en el PNNU.

En Guatemala, para el 2008, se reportaban 724 especies de aves (Tenez, 2008), otra lista publicada por INBIO reportaba 735; actualmente se estima que el número oscila más allá de 1000, aunque una guía publicada en el 2016 sobre Aves de Guatemala reporta 727 especies residentes y migratorias (Interiano, 2016). El listado actual de fauna del Parque Nacional Naciones Unidas, ubica a las aves y reptiles como el grupo más abundante y visible dentro del lugar. El listado de avifauna actual fue publicado en el Plan Maestro (2013-2017) y reporta 74 especies, de las cuales 14 son migratorias, 1 transitoria y 59 residentes (FDN, 2013; ver Anexo 3). En este mismo documento se adjunta un inventario con 95 especies de avifauna hecho por Quevedo (2010), por lo que el número oscila entre esas cifras; sin embargo, ya hace 7 años que no se realiza una actualización de dicho inventario.

#### **OBJETIVOS**

#### **GENERAL**

Actualizar el inventario de las aves residentes en el Parque Nacional Naciones Unidas.

#### **ESPECÍFICOS**

 $\ddot{\bullet}$  Identificar las especies de aves que residen en el PNNU mediante captura y observación en diferentes sitios.

# **METODOLOGÍA**

**DISEÑO**

#### **Área de estudio PARQUE NACIONAL NACIONES UNIDAS\***

El Parque Nacional Naciones Unidas se ubica en el complejo geológico Lago de Amatitlán - Volcán de Pacaya, presenta diferentes niveles de pendientes desde moderadamente ondulado y plano en las mesetas hasta muy fuertes (100%) en las laderas hacia el Lago de Amatitlán (FDN, 2006 - 2010). El PNNU se ubica en jurisdicción de los municipios de Amatitlán y Villa Nueva, del departamento de Guatemala y se caracteriza por ser un Bosque Húmedo Tropical Templado. El área en donde se ubica el Parque ha estado presionado por muchos años debido principalmente a diversas acciones humanas, siendo antes un área de cultivo de café, jocote, marañón y otros –de los cuales aún quedan remanentes- (Rangel, 2006). En el PNNU, existen variaciones en las pendientes, y estas van desde moderadamente ondulado y plano, hasta muy fuertes. La elevación promedio es de 1,500 metros. Posee un régimen de lluvias con una precipitación que oscila entre 1,100 a 1,349 mm anuales y se extiende de mayo a noviembre. El clima es templado y la temperatura promedio varía entre 20 a 26 grados centígrados.

En las áreas onduladas los suelos tiene las características de ser bien drenados, desarrollados sobre ceniza volcánica, con difícil consolidación y mayor susceptibilidad a la erosión. En las zonas de mayor pendiente los suelos solo permiten la presencia de bosques o pastos, en general en estas áreas de altas pendientes ocurren afloramientos de rocas.

La flora y la fauna presente en el PNNU, ha evolucionado en un ambiente cambiante, debido a su ubicación en un área de antigua actividad volcánica; sin embargo, la transformación y destrucción del hábitat, de origen antropogénico han puesto en peligro a la flora y la fauna nativa.

Respecto a la vegetación del parque, se encuentran individuos aislados y de etapas sucesionales recientes, se clasifican dos tipos de hábitats: (a) de meseta: abundantes plantaciones forestales, modesto sotobosque y zonas alteradas, predominan eucaliptos, pinos y cipreses. (b) de barrancos: hay una gran presión sobre leña y los incendios forestales son frecuentes, aunque hay una mayor diversidad florística, su cobertura forestal es menos densa, teniendo árboles dispersos.

La fauna del PNNU se caracteriza principalmente por aves y reptiles, pero se cuenta con un listado de mamíferos (aunque estos casi no se observan en el área).

El área del PNNU abarca una zona de 342 hectáreas, al ser un área protegida, se divide en tres zonas (ver Anexo 4): (a) zona de uso intensivo: abarca 114.278 hectáreas, representativa del bosque de restauración o intervenido, donde prevalece el *Eucaliptus sp* como especie arbórea exótica, por otro lado es un área dedicada a la educación ambiental y cultural intensiva y recreación (b) zona de protección: abarca 185.818 hectáreas, integrada por áreas de bosque de pino y encino, así como también áreas en proceso de restauración natural, en ella se busca la recuperación de los ecosistemas alterados, fragmentados o degradados; (c) zona de uso especial: abarca 43.166 hectáreas, la cual está siendo utilizada por la división de asfaltos del CIV (12.523 hectáreas) y el vertedero de basura y área de reciclaje manejado por AMSA (30.643 hectáreas).

\*(FDN, 2013).

#### **Población**

Aves residentes del Parque Nacional Naciones Unidas.

#### **Muestra**

Aves capturadas con redes de niebla y aves observadas con el uso de binoculares en el PNNU durante los días de muestreo. Se tomó en cuenta aves residentes, ya que, los meses en que las aves migratorias se establecen en el país son de Octubre a Febrero y los muestreos se realizaron en julio y septiembre.

#### **TÉCNICAS USADAS EN EL PROCESO DE INVESTIGACIÓN**

#### **Recolección de datos**

Sitios: Se realizó dos visitas al PNNU y se recorrió todo el parque encontrando que éste se divide a gran escala en dos hábitats: un hábitat de dosel más abierto, con áreas en proceso de reforestación, menos húmedo y más bajo, de clima semiseco con vegetación característica pastizal y con estación seca bien definida que corresponde a la parte del municipio de Amatitlán; mientras que la parte del lado de Villa Nueva posee un hábitat donde predomina una gran cobertura arbórea, con sitios más húmedos, de temperaturas más bajas, de clima húmedo con vegetación natural característica de bosque e invierno seco (Rangel, 2006). Las especies vegetales en estos sitios son en su mayoría ciprés (*Cupressus* sp.), pino (*Pinus*  sp.), coralillo (*Citharexylum caudatum*), jacaranda (*Jacaranda acutifolia)*, níspero (*Eriobotrya japonica*) y eucalipto (*Eucalyptus sp.)*. El sito más bajo posee pocos árboles de gran altura y también escasean las especies de sotobosque, en el otro sitio hay tanto especies vegetales del dosel como especies del sotobosque, incluso entre el eucalipto. Dentro de esta área, se pueden observar otros dos sitios: una gran parte está dominada por eucalipto (varias especies no identificadas) y en otras partes predomina ciprés, pino y encino.

De este modo, se dividió el parque en tres sitios: A. Sitio de eucalipto. B. Sitio de pino-encino y ciprés. C. Sitio de bosque bajo (del lado de Amatitlán). Ver Anexo 5.

- Se colocaron 6 redes de niebla de 12m\*2.5m en cada sitio de estudio. La colocación de las redes dependió de cada hábitat. Se muestreó un día cada mes de Julio a Septiembre en cada sitio, de 6:00 a 11:00 horas. Se realizó revisiones cada media hora (aproximadamente) en cada red, y al momento de caer un ave en la red se procedió a desenredarla, se metió en una bolsa de tela, se llevó al sitio de espera y se procedió a identificarla, luego se observó su plumaje, osificación, comisura del pico, entre otros, para identificar su edad (adulto o juvenil), se identificó el sexo en las que poseían dimorfismo sexual y se tomó fotos del ave para su posterior liberación (Anexo 6).
- $\ddot{+}$  Se realizaron puntos de conteo basados en Ralph y otros (1996) en cada localidad: esto consistió en seleccionar 1km, e ir contando y anotando las aves vistas cada 100m con un radio de 25m en 10min. Dichos puntos de conteo se realizaron de 3 a 5 días cada mes de Julio a Septiembre.
- Para cada sitio se evaluó la cobertura de dosel utilizando Cannoppy App (una aplicación en el celular). Los puntos de los sitios se seleccionaron según los hábitats encontrados en el PNNU, basados en una evaluación previa que se realizó en el mes de Junio.

#### **Análisis de datos**

Los datos de las aves capturadas con redes de niebla fueron tabulados por sitio, como también, se realizó un listado en general. Se hizo un conteo de especies únicas y compartidas encontradas en cada sitio.

#### **INSTRUMENTOS PARA REGISTRO Y MEDICIÓN DE LAS OBSERVACIONES**

- $\overline{\phantom{1}}$  6 redes de niebla de 12m \*2.5m
- ↓ Guías de identificación (Peterson, Ernest Preston Edwards)
- **↓** Binoculares 10x42 marca TASCO
- $\ddot{\phantom{1}}$  Libreta de campo
- $\overline{\phantom{a}}$  Hoja de datos
- $\overline{\phantom{a}}$  Lápiz
- $\leftarrow$  Marcador indeleble
- $\leftarrow$  Cámara digital
- **↓ GPS**
- $\leftarrow$  Celular
- $\overline{\phantom{a}}$  Regla
- $\leftarrow$  Computadora
- $\overline{\phantom{a}}$  Hojas
- $\leftarrow$  Calculadora
- $\downarrow$  Impresora
- $\blacksquare$  Tinta

#### **RESULTADOS**

De las visitas realizadas al parque, se obtuvo un listado parcial de especies que lo habitan con un total de 27 especies reportadas hasta el mes de Septiembre.

De estas especies, 2 aún no habían sido reportadas para el parque: pinzón orejiblanco *Melozone leucotis* (hallada en el sitio B) y chipe coronirufa *Basileuterus rufifrons* (hallado en el sitio C) (ver Anexo 7). El sitio con más especies, tanto en los muestreos de redes (Figura 1) como en los puntos de conteo (Figura 2) fue el sitio B, bosque de pino-encino, mientras que el sitio con menos especies reportadas fue el sitio A (bosque de eucalipto). El sitio B y C presentaron mayor número de especies compartidas respecto al sitio C: un total de 6 especies compartidas entre B-C, 1 especie compartida entre A-B y B-C y 4 especies compartidas entre todos los sitios (Figura 3). De éstas, 11 especies fueron halladas únicamente en el sitio B, 4 en el sitio C y 0 en el sitio A. Únicamente 2 especies fueron atrapadas en redes y observadas en los puntos de conteo (*Turdus grayi* y *Setophaga graciae;* Anexo 7 y 8*)*. De todas las especies, la observada con mayor frecuencia fue *Coragyps atratus,* mientras que el menor número de avistamientos fue de una vez, en varias especies (Figura 4). Por último, se presentada un inventario parcial de las especies observadas en el PNNU en 45 días de muestreo (Cuadro 1).

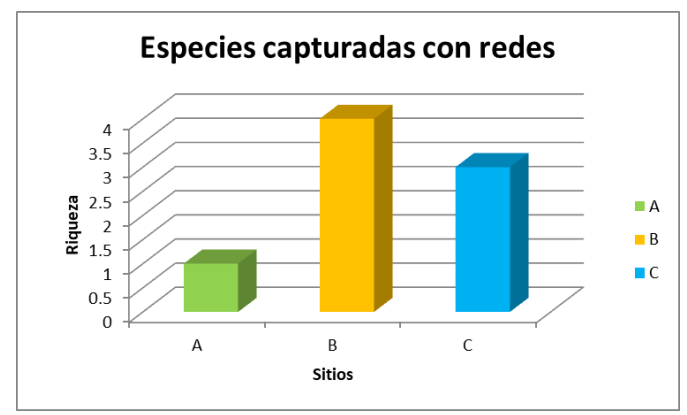

**Figura 1.** Riqueza de especies de aves capturadas con redes de niebla por sitio en PNNU. (A) Bosque de eucalipto. (B) Bosque de pino-encino y ciprés. (C) Bosque bajo. Fuente: datos obtenidos en investigación.

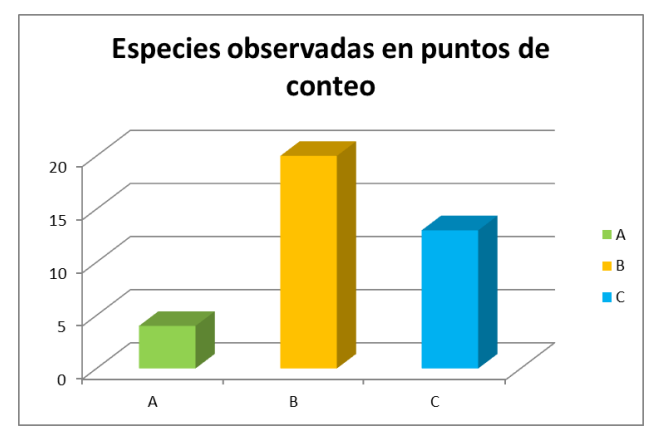

**Figura 2.** Riqueza de especies de aves observadas en puntos de conteo por sitio en PNNU. (A) Bosque de eucalipto. (B) Bosque de pino-encino y ciprés. (C) Bosque bajo. Fuente: datos obtenidos en investigación.

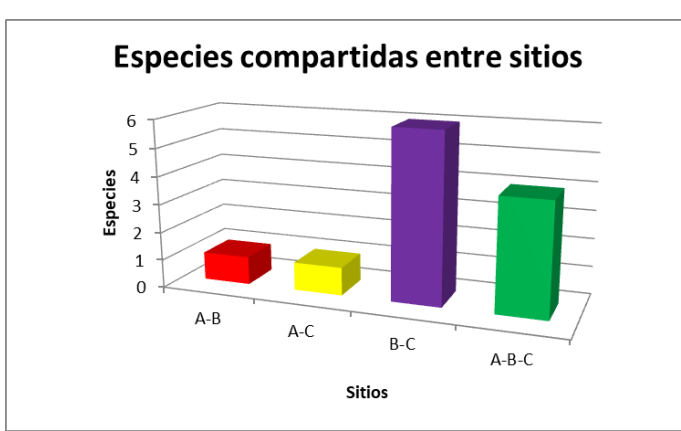

**Figura 3.** Especies de aves compartidas en los diferentes sitios en PNNU. (A) Bosque de eucalipto. (B) Bosque de pino-encino y ciprés. (C) Bosque bajo. Fuente: datos obtenidos en investigación.

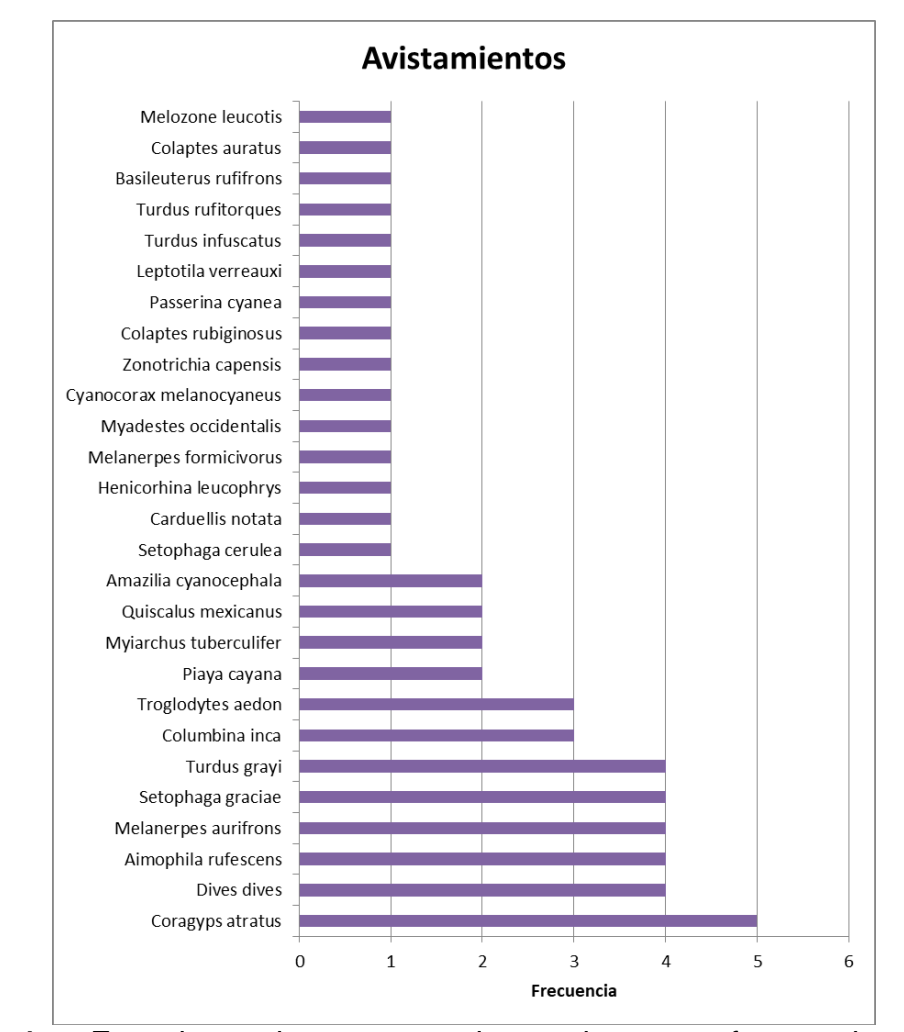

Figura 4. Especies de aves observadas y frecuencia de sus avistamientos/capturas en el PNNU. La frecuencia de avistamiento se refiere a cuántos días diferentes fue vista el ave. (A) Bosque de eucalipto. (B) Bosque de pino-encino y ciprés. (C) Bosque bajo. Fuente: datos obtenidos en investigación.

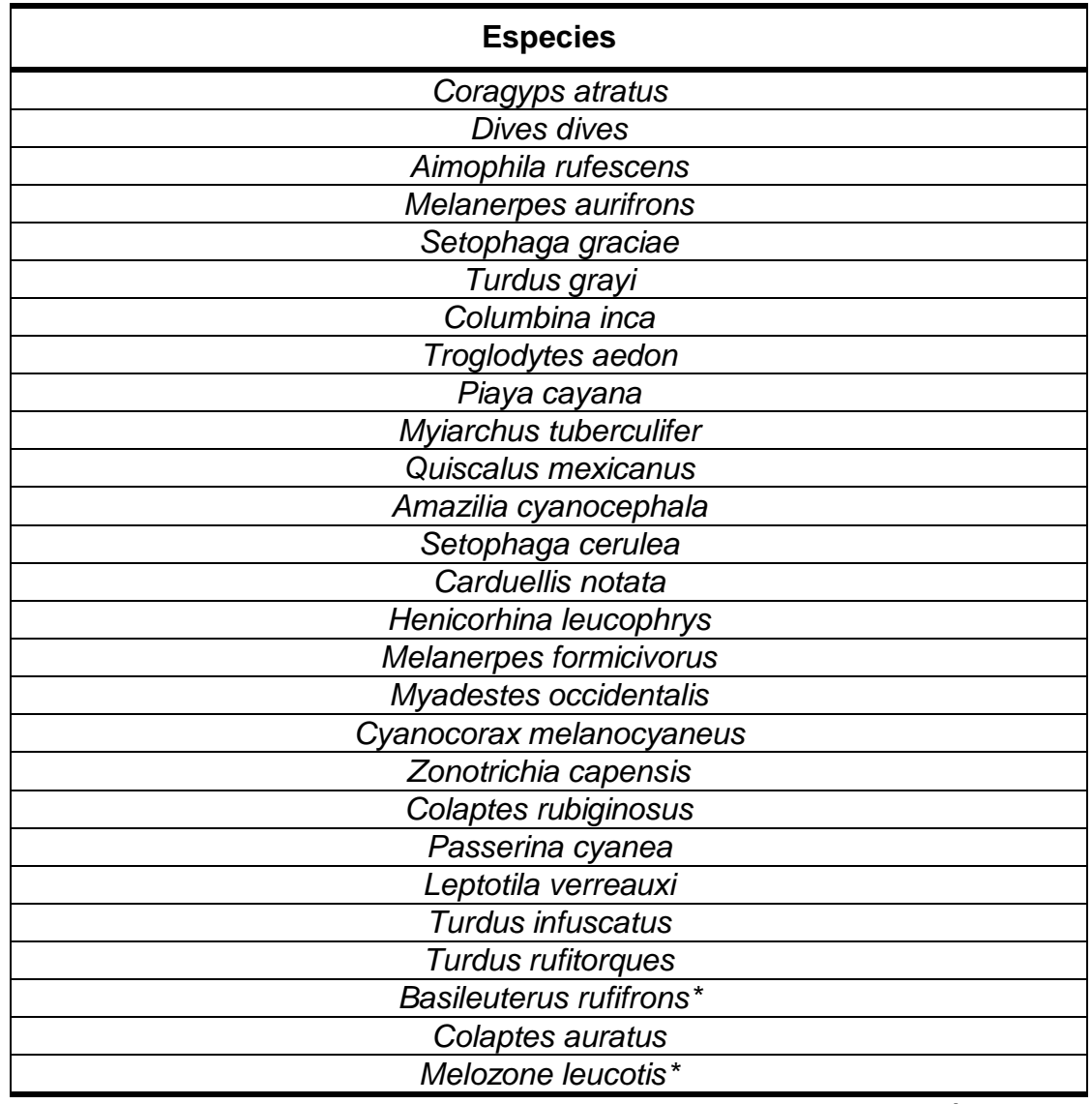

**Cuadro 1.** Listado de especies observadas en los meses de julio a septiembre del 2017 en PNNU.

\*especies no reportadas con anterioridad. Fuente: datos de investigación.

#### **DISCUSIÓN**

Los resultados obtenidos apuntan que el hábitat natural de bosque de pino, encino y ciprés (Sitio B) posee una mayor cantidad de especies que el Sitio A y C. Esto puede ser explicado debido a que en éste sitio hay una mayor cobertura de dosel: se ha observado que las aves se ven afectadas por cambios en la cobertura, como por ejemplo, el estudio hecho por Sáenz y otros (2006) en el que evaluaron la relación existente entre las comunidades de aves y paisajes abiertos agroforestales dedicados a la ganadería en tres países (Costa Rica, Colombia y Nicaragua) encontrando que la cobertura de dosel es la variable que explicó la riqueza de aves, teniendo éstas dos una relación lineal (a mayor dosel, mayor riqueza aviaria) en los tres sitios de estudio; también se ha determinado que el porcentaje de cobertura es una de las características más influyentes en la riqueza de gremios de aves y su abundancia –aunque aplicado a agropaisajes- (Bishop y Myers, 2005; Heikkinen y otros, 2004).

Aunque el dosel puede ser una variable influyente para la mayor riqueza encontrada en el Sitio A, las características de la vegetación también provocan cambios en la composición de la avifauna en el PNNU, respecto a esto, Arendt y otros (2012) caracterizaron las comunidades de aves en 5 áreas diferentes, encontrando relación con la cobertura del dosel pero también con el tipo de hábitat, obteniendo los cafetales una mayor riqueza y abundancia; sin embargo, éste sitio estuvo influenciado por los remanentes de bosque a su alrededor. Una investigación más específica para cobertura de dosel fue hecha por Flores y Rumiz en 2001, en la que tomaron en cuenta el uso de claros: éstos sugieren que los claros son utilizados por una avifauna con mayor riqueza, aunque enfatizan que la pérdida de cobertura de dosel tiene efectos negativos sobre ciertas especies, también muchas otras se benefician con ésta, por medio de la producción de recursos alimenticios, otro tipo de cobertura y heterogeneidad de hábitat.

También es importante tomar en cuenta que en el PNNU, los bosques de eucalipto no son endémicos y la introducción de especies nuevas puede causar efectos negativos o positivos en un área, respecto al eucalipto, Santos y Álvares (1990) y Aguirre y otros (2006) en España y Bolivia, respectivamente, concluyen que las áreas en las que el eucalipto ha sido introducido provocan una disminución de la diversidad de aves; aunque pueden propiciar espacios para especies generalistas. Esto explica porque en los muestreos con redes de niebla, en el Sitio A solo se encontró una especie (*Troglodytes aedon)* cuyos requerimientos alimenticios y de hábitat son muy generalistas, habitando incluso lugares perturbados (Hernández y otros, 2010).

Estos estudios plantean que la riqueza de avifauna ésta en dependencia de la cobertura de dosel, como del tipo de hábitat, el tipo de relación entre estos factores es respectivo al gremio –alimenticio y de hábitos- al que el ave pertenezca, además, especies generalistas no se verán afectadas por los cambios en la cobertura mientras que aves especialistas sufrirán más estos cambios (Enríquez y otros, 2006). A pesar de los hallazgos de una mayor riqueza en hábitats no boscosos, los bosques aportan especies únicas y de importancia para la conservación, por lo que su pérdida sigue siendo alarmante (Martínez y DeClerk, 2010).

#### **CONCLUSIONES**

↓ Los sitios endémicos de bosque de pino-encino-ciprés en el PNNU poseen un mayor número de especies de aves, seguidos del bosque perteneciente al municipio de Amatitlán y por último, el bosque de eucalipto introducido aporta muy poco a la avifauna del lugar, albergando únicamente especies generalistas.

 $\ddotmark$  Se reportó un listado con un total de 27 especies, de las cuales 2 no habían sido reportadas con anterioridad por lo que se estima un total de 74 especies de aves para el PNNU.

#### **RECOMENDACIONES**

- Se sugiere seguir implementando estrategias de reforestación de pinoencino-ciprés (el bosque natural) en el sitio de eucalipto, para que las aves sigan teniendo un hábitat natural y no se provoque una pérdida de su riqueza.
- $\downarrow$  Implementar visitas guiadas para la observación del avifauna (aviturismo) tanto en el bosque de pino-encino-ciprés como en el bosque bajo; de modo que, los visitantes estén interesados en la conservación de estos sitios y puedan servir como un aporte financiero para las diferentes estrategias de conservación.

#### **REFERENCIAS BIBLIOGRÁFICAS**

Aguirre, L. (et. al.). (2006). *Influencia de dos especies forestales exóticas sobre fauna terrestre de bosques nativos de kewiña en el Parque Nacional Tunari.*  Bolivia: Universidad Mayor de San Simón.

Altamirano, T., Ibarra, T., Hernández, F., Rojas, I., Laker, J. y Bonacic, C. (2012). *Hábitos de nidificación de las aves del bosque templado andino de Chile.* Chile: Pontificia Universidad Católica de Chile.

Arboleda, S. (2013). *Importancia ecológica de las aves.* Colombia. Recuperado de: <http://vidamasverde.com/2013/la-importancia-de-las-aves-en-el-medioambiente/>

Arendt, W. (et.al.). (2012). *Diversidad de aves en agropaisajes del Norte de Nicaragua.* Nicaragua: Ornitología Neotropical.

Asensio, E. (2009). *Fisiología aviar.* España: Universidad de Lérida.

Ayma, A. y Padilla, E. (2009). *Efecto de la tala de Podocarpus glomeratus (Podocarpaceae) sobrela estructura de un bosque de neblina en los Andes (Cochabamba, Bolivia).* Bolivia: Facultad de Ciencias Biológicas.

Bello, N. (2016). *Ecología de las aves.* Chile: Universidad Austral de Chile.

Bosarreyes, B. (2007). *Informe final de EDC: Inventario e aves en Finca Xecanac.* Guatemala: USAC.

Buttler, R. (2008). *¿Qué es el dosel?* Arizona: Arizona State University.

Camacho, A. y Gonzalez, M. (2002). *Establecimiento temprano de árboles nativos en bosques perturbados de Los Altos de Chiapas, México.* Revista Ecosistemas 11 (1). México.

Clara, M. (2008). *Clase Aves.* Uruguay: Facultad de Ciencias.

Curtis, H. y Schnek, A. (2008). *Biología.* Buenos Aires: Médica Panamericana.

Enríquez, M. (et.al.). (2006). *Riqueza, abundancia y diversidad de aves y su relación con la cobertura arbórea en un agropaisaje domindado por la ganadería en el trópico subhúmedo de Costa Rica.* Costa Rica: Agroforestería en las Américas.

Flores, B. y Rumiz, D. (2001). *Uso de claros de aprovechamiento por las aves de un bosque húmedo tropical boliviano.* Bolivia: USAID.

Fundación Defensores de la Naturaleza. (2006). *Plan Maestro 2006 – 2010, Parque Nacional Naciones Unidas*. Guatemala: Consejo Nacional de Áreas Protegidas

Fundación Defensores de la Naturaleza. (2013). *Plan Maestro Parque Nacional Naciones Unidas.* Guatemala: CONAP.

Gil, F. (2010). *Anatomía específica de aves: aspectos funcionales y clínicos.*  España: Universidad de Murcia.

González, J., Licea, A. y Alcalá, J. (2011). *Cobertura vegetal y variación del contenido de humedad en el suelo en un bosque templado fragmentado.* México. Recuperado de: et al estado de estado de estado de estado de estado de estado de estado de estado de estado de

[http://www.inecc.gob.mx/descargas/cuencas/2011\\_cnch2\\_mon\\_jgonzalez.pdf](http://www.inecc.gob.mx/descargas/cuencas/2011_cnch2_mon_jgonzalez.pdf)

Hernández, R. (et. al.). (2010). *Dieta alimenticia de algunas aves de la Cuenca del río Prado-Tolima.* Universidad de Tolima.

ILCE. (2011). *Reproducción de las aves.* México. Recuperado de: [http://bibliotecadigital.ilce.edu.mx/sites/ciencia/volumen3/ciencia3/138/htm/sec\\_12.](http://bibliotecadigital.ilce.edu.mx/sites/ciencia/volumen3/ciencia3/138/htm/sec_12.htm) [htm](http://bibliotecadigital.ilce.edu.mx/sites/ciencia/volumen3/ciencia3/138/htm/sec_12.htm)

Interiano, E. (2016). *Presentan la guía de aves más completa en Guatemala.*  Guatemala. Recuperado de: http://cronica.gt/presentan-la-guia-de-aves-mascompleta-de-guatemala/

Martínez, A. y DeClerck, F. (2010*). El Papel de los Agroecosistemas y Bosques en la Conservación de Aves Dentro de Corredores Biológicos.* Costa Rica: CATIE.

Ralph, C.J. (et.al.). (1996). *Manual de métodos de campo para el monitoreo de aves terrestres.* Berkeley: Pacific Southwest Research Station.

Rangel, N. (2006). C*ontribuciones para mejorar la administración del Parque Nacional Naciones Unidas, Amatitlán, Guatemala.* [Tesis de licenciatura]. Guatemala: USAC.

Reynolds, R.T., Scott, J.M. y Nussbaum, R.A. (1980). *A variable circular-plot method for estimating bird numbers.* Estados Unidos: Condor.

Sáenz, J. (et.al.). (2006). *Relación entre las comunidades de aves y lanvegetación en agropaisajes dominados por la ganadería en Costa Rica, Nicaragua y Colombia.* Agroforestería en las Américas.

Santos, T. y Álvarez, G. (1990). *Efectos de las repoblaciones con eucaliptos sobre*  las comunidades de aves forestales en un maquis mediterráneo (Montes de *Toledo).* 37 *(2). Ardeola.* 319-324.

Tenez, D. (2008). *Riqueza de especies de aves en Guatemala y el estado de su conocimiento.* Guatemala: IARNA/ URL.

Vaca, S. (2003). *Impacto de la tala selectiva en los bosques de Podocarpus de San Ignacio Camajarca -Perú.* Perú: Lyonia.

#### **ANEXOS DE INFORME DE INVESTIGACIÓN**

**Anexo 1.** Resumen de investigación.

#### **INVENTARIO DE AVES DEL PARQUE NACIONAL NACIONES UNIDAS, VILLA NUEVA-AMATITLÁN, GUATEMALA**

Galindo Lemus, Mercedes Myrnamaría<sup>1</sup>

<sup>1</sup> Programa de Experiencias Docentes con la Comunidad -EDC-, Facultad de Ciencias Químicas y Farmacia, USAC, <sup>2</sup> Fundación Defensores de la Naturaleza myrna1113gl@gmail.com

**Palabras clave:** aves, dosel, cobertura, riqueza.

#### **Resumen**

Muchas especies de aves son sensibles a cambios de hábitat, mientras que algunas otras pueden sobrevivir en diferentes sitios. El Parque Nacional Naciones Unidas se conforma por áreas que difieren en su cobertura boscosa y en su composición vegetal, estos cambios pueden repercutir en las especies de aves que lo habita y a pesar de que cuenta con un listado de aves, éste no ha sido actualizado desde hace años, por lo que se propuso actualizar el inventario de aves que residen en este lugar mediante las técnicas de observación con puntos de conteo y captura con redes de niebla logrando reportar 27 especies en 3 diferentes sitios (bosque de eucalipto –A-, bosque de pino-encino y ciprés –B- y bosque bajo  $-C$ -), incluyendo 2 especies que no habían sido reportadas anteriormente. Los sitios con mayor número y variedad de especies fueron los bosques endémicos (bosque B y C), mientras que el bosque introducido solo posee especies generalistas, por lo que es importante la implementación y seguimiento de estrategias de conservación en cuyos planes se incluya reforestación con árboles endémicos del área y el cuidado de los bosques que aún se encuentran en el área protegida.

**Anexo 2.** Diversidad morfológica de aves.

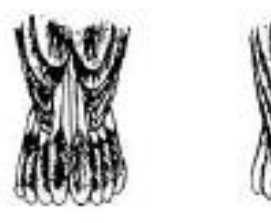

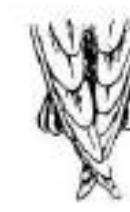

Largo del ala con relación a la cola

FORMAS

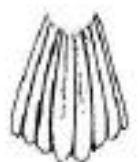

Redondeada

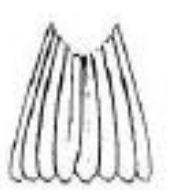

Cuadrada

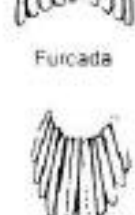

En puntas

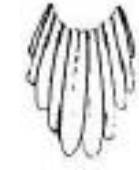

Escalonada

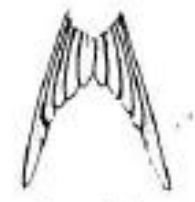

Ahorquillada

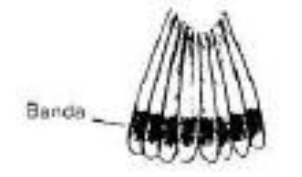

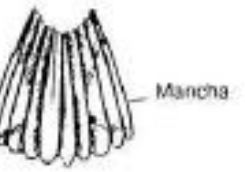

Figura 8 - Diferentes tipos de colas de aves

 $140 f11$  $F$ igura  $\theta$  -  $F$ 

#### Fuente: ILCE, 2011.

# **Anexo 3:** Listado de avifauna del PNNU.

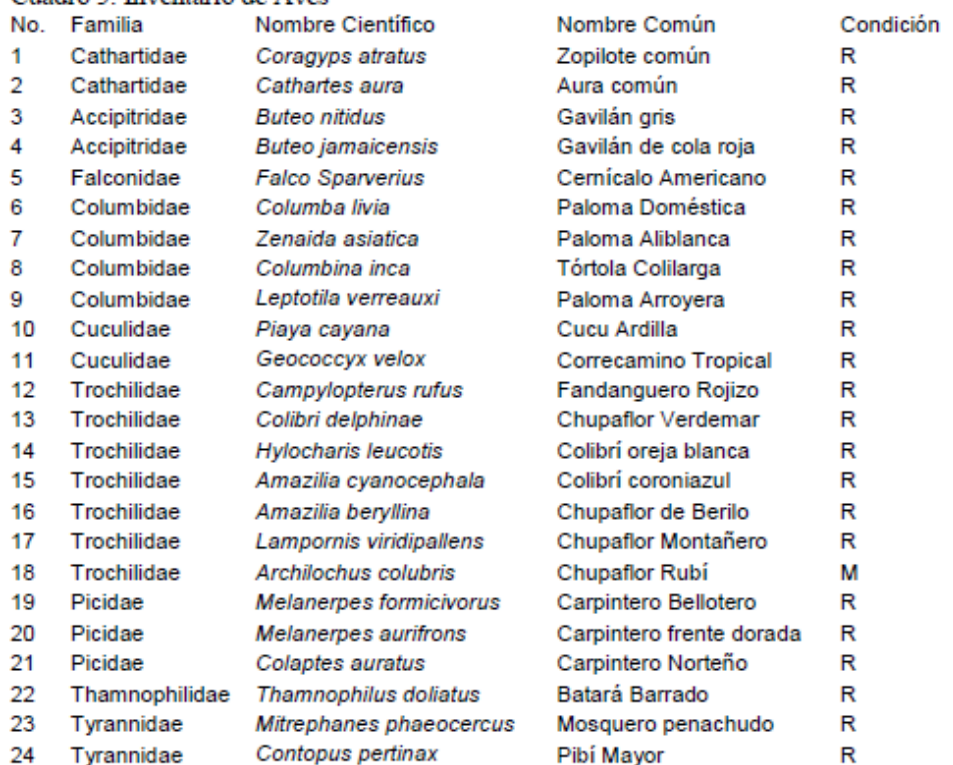

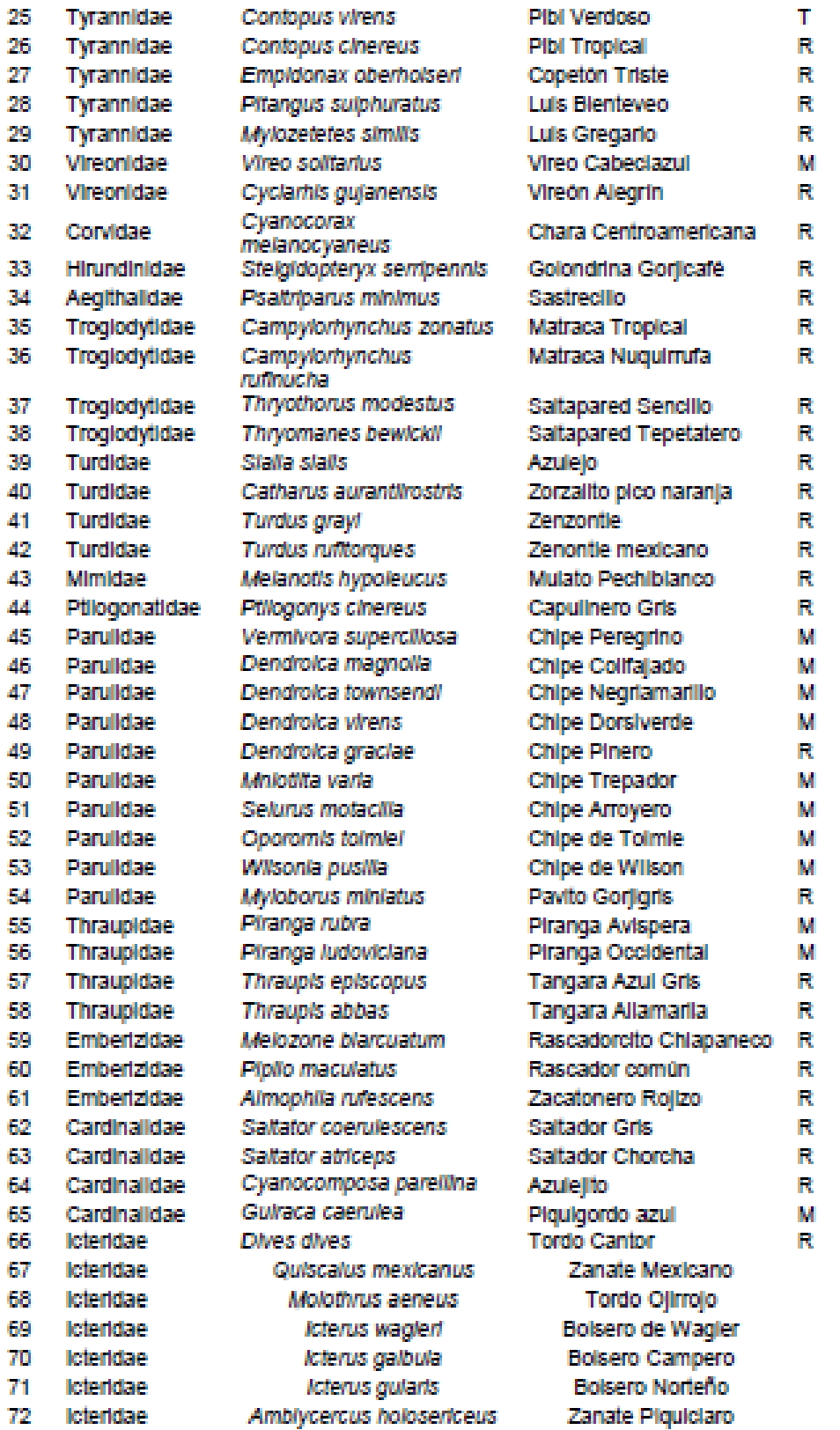

Fuente: FDN, 2013.

R R  $\bar{\mathbf{R}}$  $\mathbf R$ M Ŕ **Anexo 4:** Mapas del PNNU. 4.1 Zonificación del PNNU

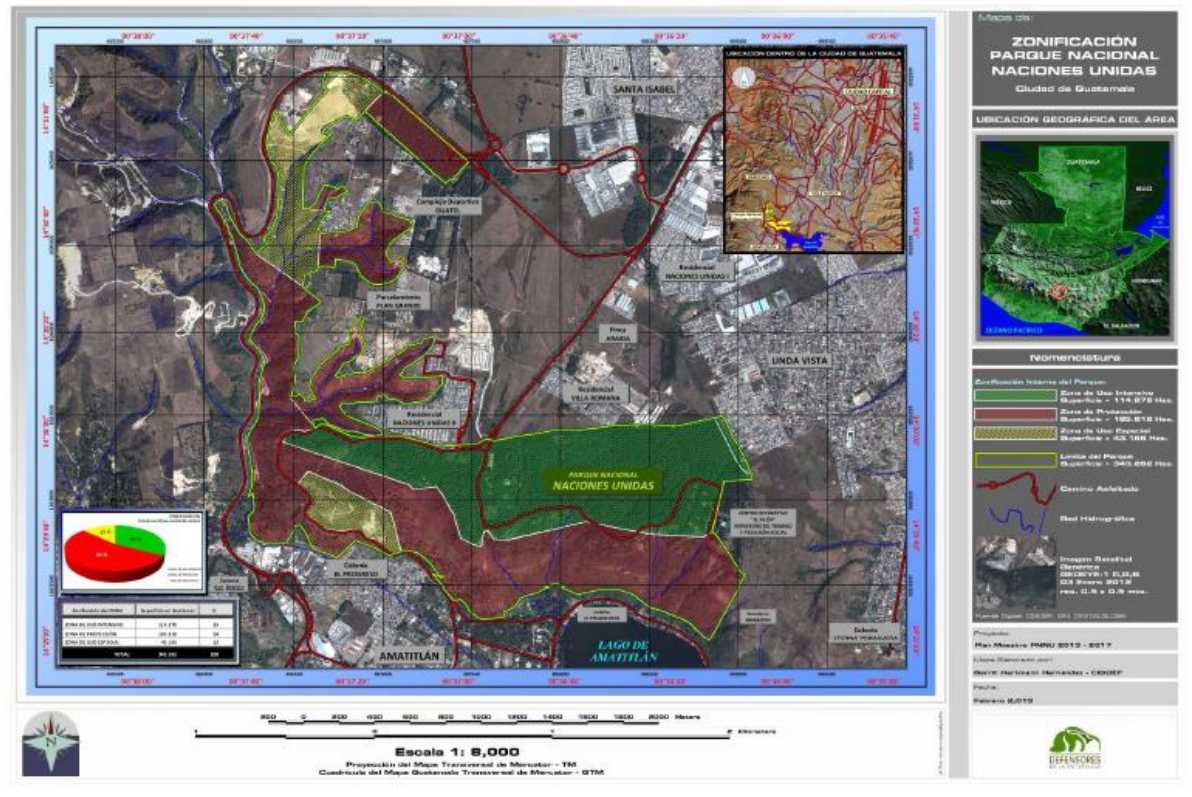

4.2 Cobertura de dosel PNNU.

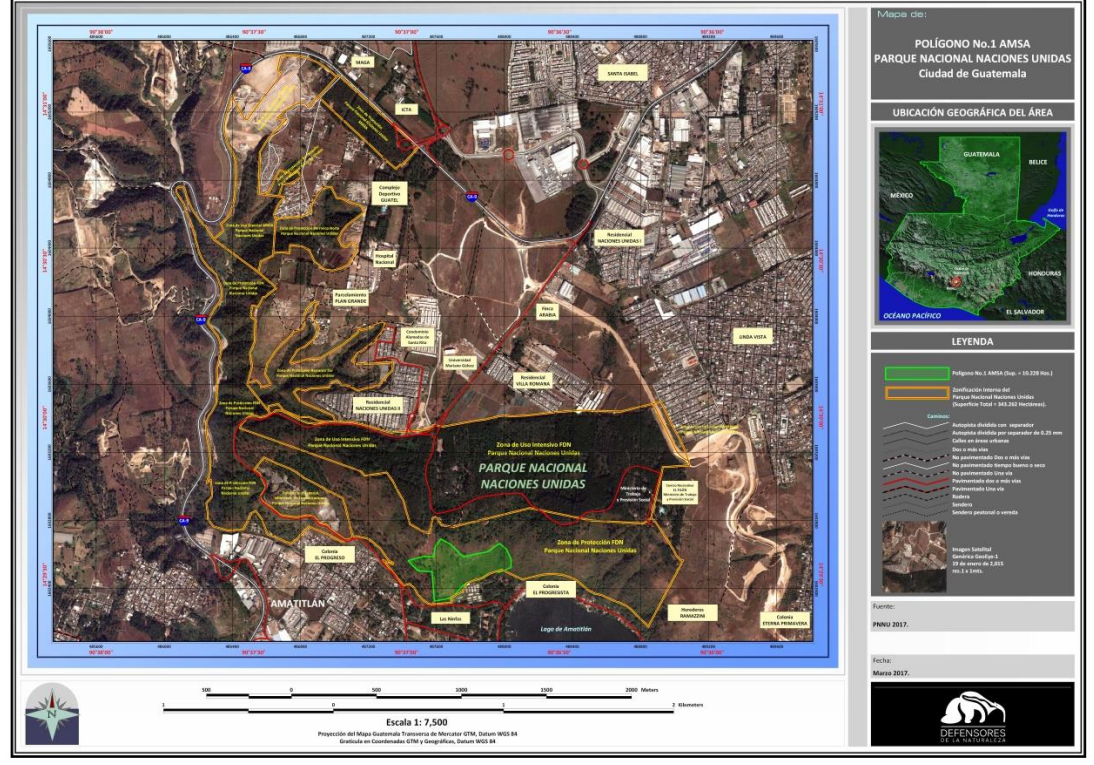

Fuente: FDN, 2013-2017.

**Anexo 5:** Mapa antiguo y actual de zonificación por hábitats en el PNNU.

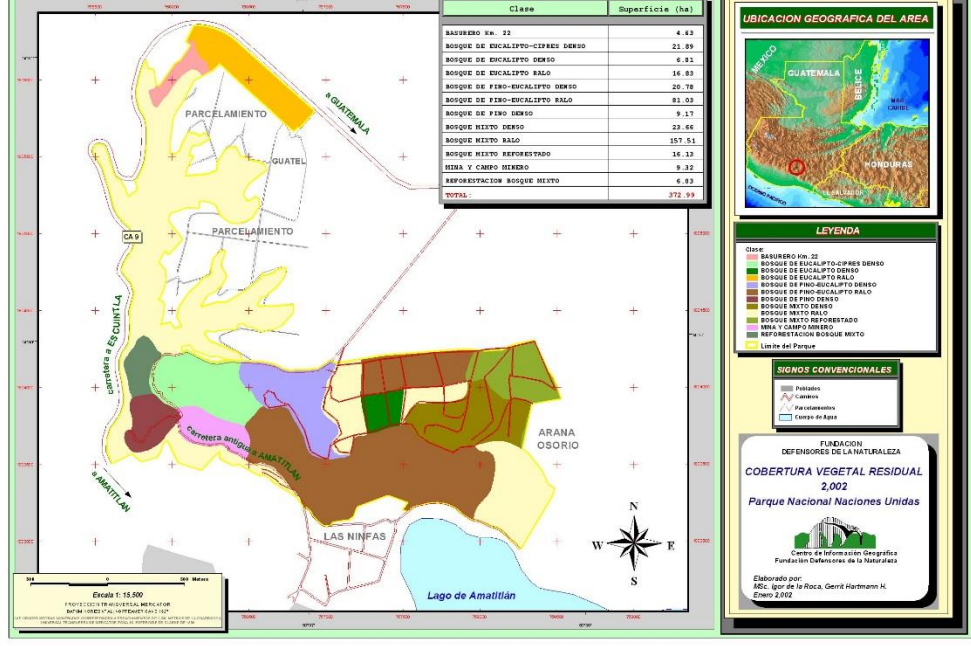

5.1 Hábitats del PNNU basado en cobertura vegetal (2002).

Fuente: FDN, 2002 (Mapa de las bases de datos de FDN).

5.2. Hábitats del PNNU (aún no determinados) basados en la cobertura de dosel (2017).

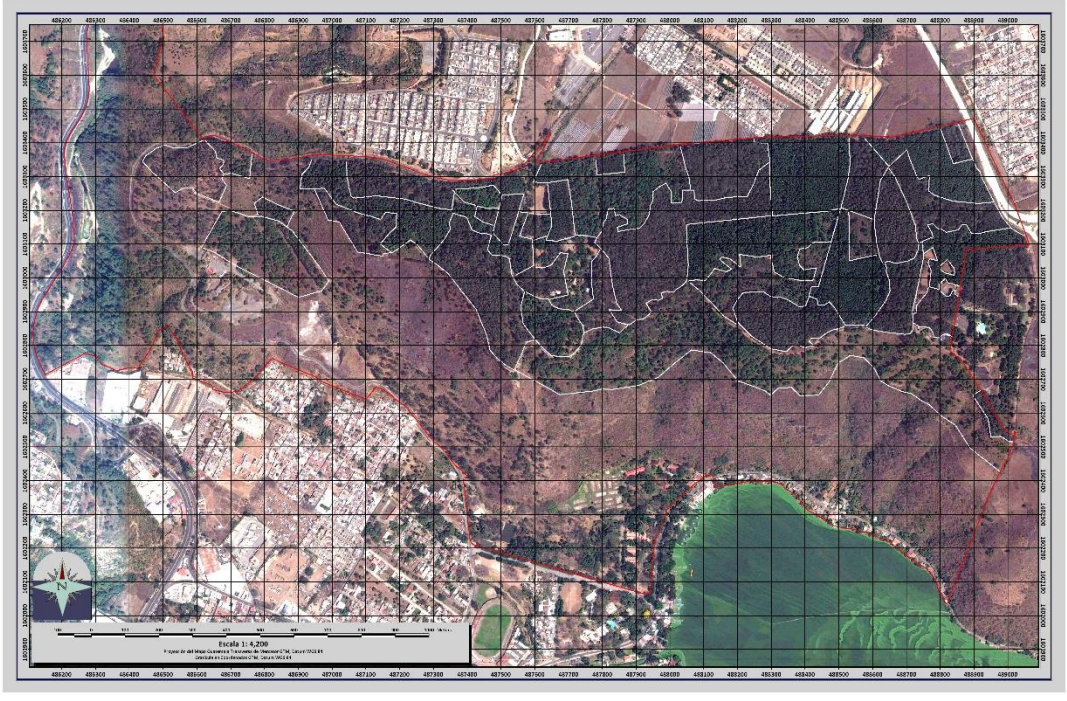

Fuente: Mapa generado por Gerrit Hartmann, FDN, 2017.

**Anexo 6.** Hoja de datos de campo.

6.1 Boleta para aves capturadas por redes

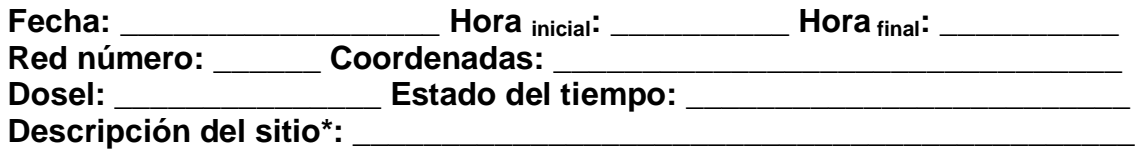

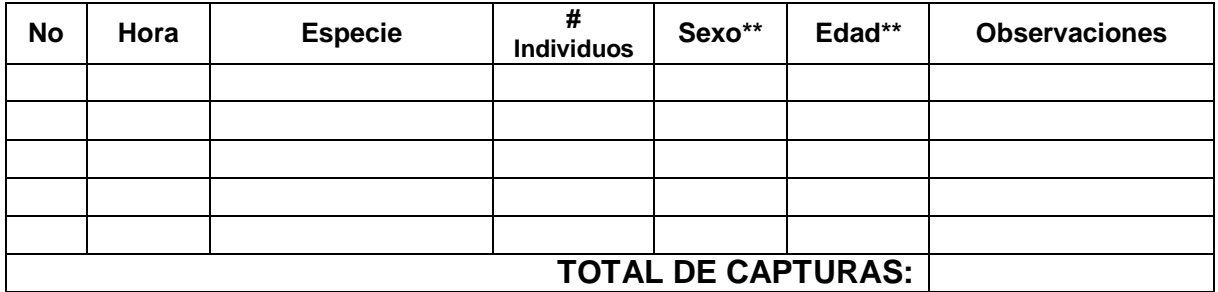

\*Vegetación observada, usos del sitio, lugares alrededor.

\*\*Sexo: Macho, Hembra, No Determinado. Edad: Adulto, Juvenil, No Determinado.

6.2 Boleta para aves observadas mediante puntos de conteo

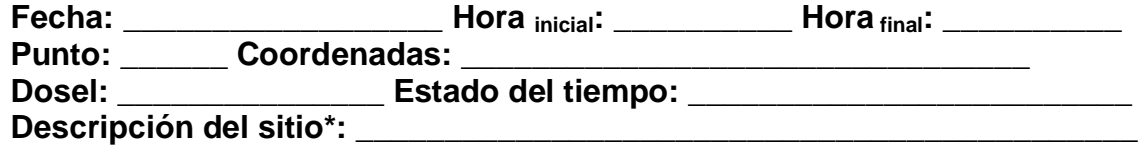

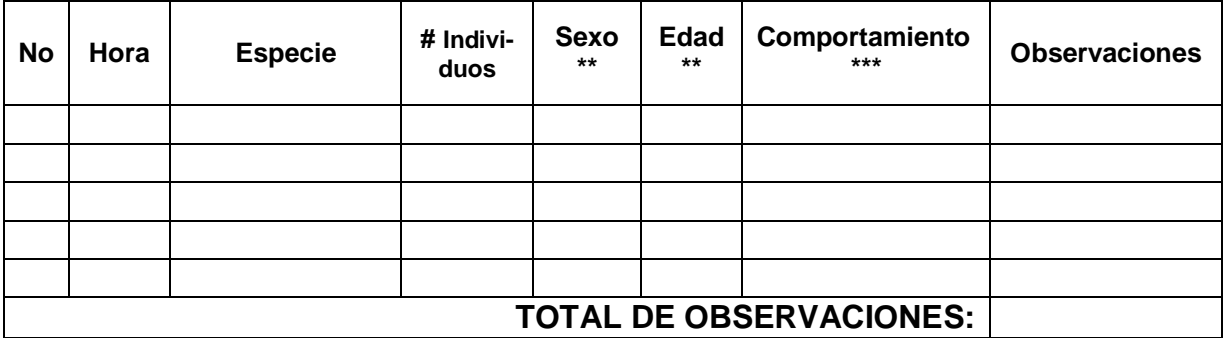

\*Vegetación observada, usos del sitio, lugares alrededor.

\*\*Sexo: Macho, Hembra, No Determinado. Edad: Adulto, Juvenil, No Determinado.

\*\*\* C: Cantando. D: Defecando. F: forrajeando. S: En el suelo. V: volando, P: Perchado.

**Anexo 7.** Resultados del muestreo con redes de niebla (julio, agosto y septiembre 2017).

7.1 Capturas en sitio A.

**Fecha:** \_15/jul/2017\_ **Hora inicial:** \_7:00\_ **Hora final:** \_\_10:00\_\_\_\_ **Red número:** \_\_1\_\_\_ **Coordenadas:** \_X487895\_Y1603104 **Altitud:** 1299msnm **Dosel:** \_79.77% **Estado del tiempo:** T 20°C, 50%humedad, despejado. Descripción del sitio<sup>\*</sup>: eucalipto, jocote, jacaranda, timboco, coralillo, sotobosque entre eucalipto.

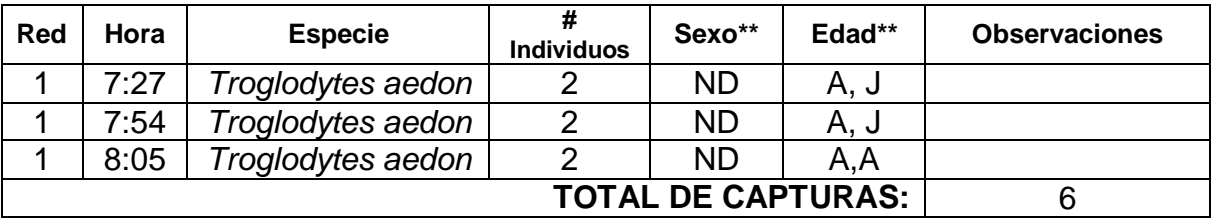

\*Vegetación observada, usos del sitio, lugares alrededor.

\*\*Sexo: Macho, Hembra, No Determinado. Edad: Adulto, Juvenil, No Determinado. Fuente: datos de campo.

7.2Capturas en sitio B.

**Fecha:** \_13/jul/2017\_ **Hora inicial:** \_8:30\_ **Hora final:** \_\_11:30\_\_\_\_ **Red número:** \_\_1\_\_\_ **Coordenadas:** \_X488074\_Y1603001 **Altitud:** 1446msnm **Dosel:** \_73.94% **Red número**: \_\_3\_\_\_ **Coordenadas:** \_X488138\_Y1603086 **Altitud:** 1453msnm **Dosel:** \_69.33% **Red número:** \_\_6\_\_\_ **Coordenadas:** \_X488231\_Y1603057 **Altitud:** 1472msnm **Dosel:** \_43.98%

**Estado del tiempo:** T 22°C, 60%humedad, parcialmente nublado, llovió al final. Descripción del sitio<sup>\*</sup>: pino, ciprés, arbustos de jacaranda, níspero, otras plantas pequeñas, no designado para reforestación.

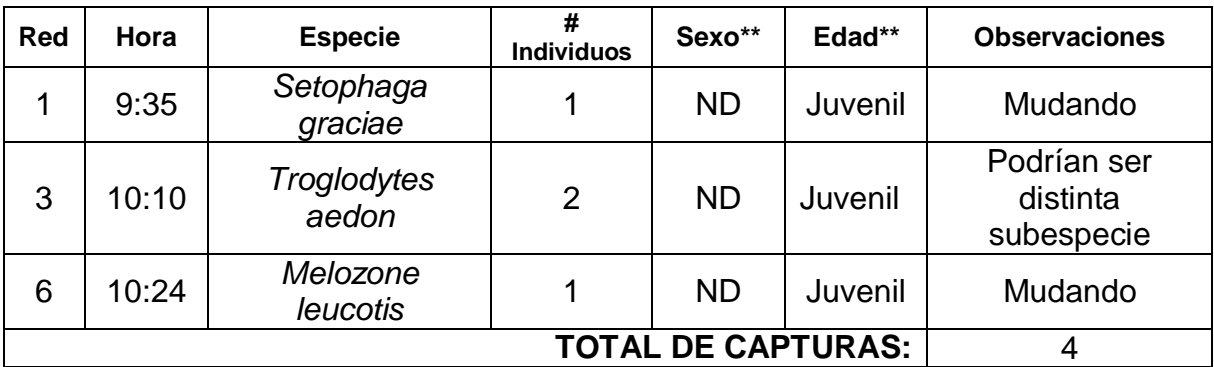

\*Vegetación observada, usos del sitio, lugares alrededor.

\*\*Sexo: Macho, Hembra, No Determinado. Edad: Adulto, Juvenil, No Determinado.

#### Fuente: datos de campo.

7.3Capturas en sitio C.

**Fecha:** \_27/jul/2017\_ **Hora inicial:** \_7:30\_ **Hora final:** \_\_10:30\_\_\_\_ **Red número:** \_\_2\_\_\_ **Coordenadas:** \_X487469\_Y1602765 **Altitud:** 1482msnm **Dosel:** \_25.33% **Red número**: \_\_3\_\_\_ **Coordenadas:** \_X487447\_Y1602842 **Altitud:** 1483msnm **Dosel:** \_30.22% **Red número:** \_\_4\_\_\_ **Coordenadas:** \_X487393\_Y1602960 **Altitud:** 1498msnm **Dosel:** \_24.76%

**Estado del tiempo:** T 24°C, 50%humedad, cielo despejado.

**Descripción del sitio\*:** \_eucalipto negro, eucalipto blanco, casuarina, pino, arbustos de jacaranda, níspero, otras plantas pequeñas, no designado para reforestación.

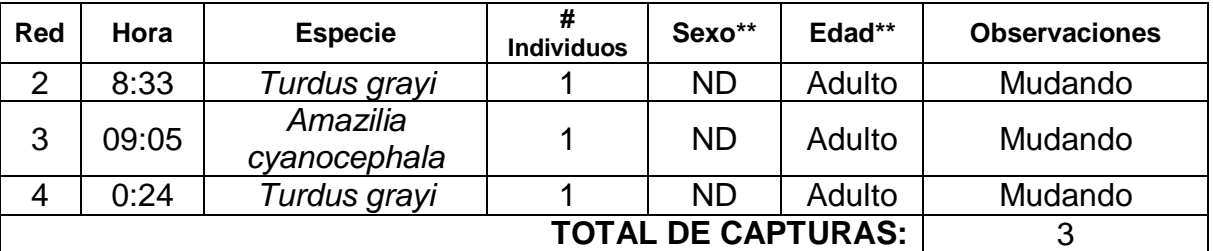

\*Vegetación observada, usos del sitio, lugares alrededor.

\*\*Sexo: Macho, Hembra, No Determinado. Edad: Adulto, Juvenil, No Determinado. Fuente: datos de campo.

**Fecha:** \_19/ago/2017\_ **Hora inicial:** \_7:30\_ **Hora final:** \_\_10:30\_\_\_\_ **Red número:** \_\_2\_\_\_ **Coordenadas:** \_X487469\_Y1602765 **Altitud:** 1482msnm **Dosel:** \_40.33%

**Estado del tiempo:** T 26°C, 50%humedad, cielo despejado.

Descripción del sitio<sup>\*</sup>: eucalipto negro, eucalipto blanco, casuarina, pino, arbustos de jacaranda, níspero, otras plantas pequeñas, no designado para reforestación.

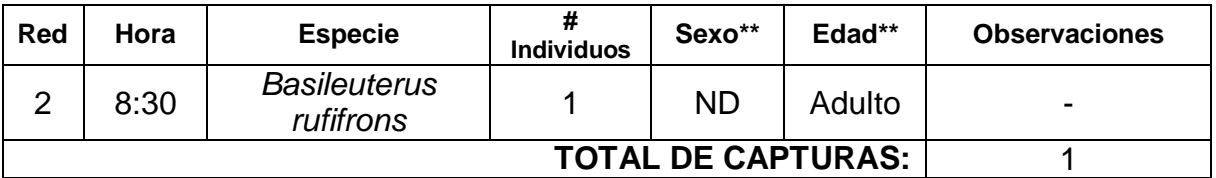

\*Vegetación observada, usos del sitio, lugares alrededor.

\*\*Sexo: Macho, Hembra, No Determinado. Edad: Adulto, Juvenil, No Determinado. Fuente: datos de campo.

# 7.4Otras capturas:

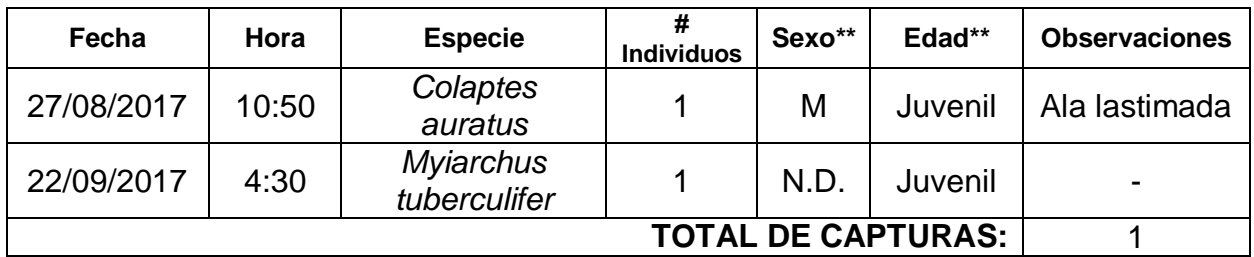

**Anexo 8.** Listado de especies observadas en puntos de conteo.

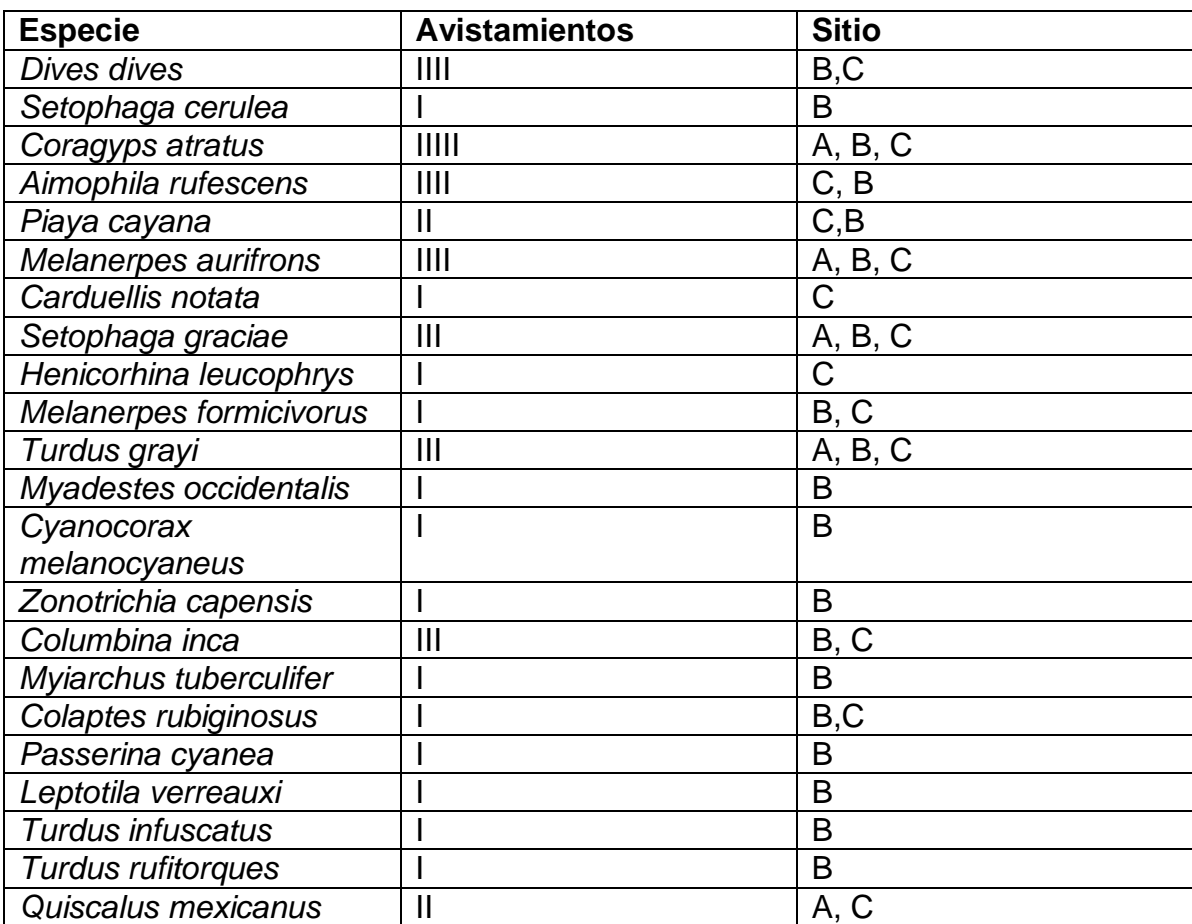

Fuente: datos de campo.

# **ANEXO 3: LISTADO DE ESPECIES FOTOGRAFIADAS EN PNNU**

# *ESPECIES FOTOGRAFIADAS EN EL PNNU. Elaborado por: Myrnamaría Galindo. Fotografías: Myrna Galindo, José Pineda y Andrid Ramírez.*

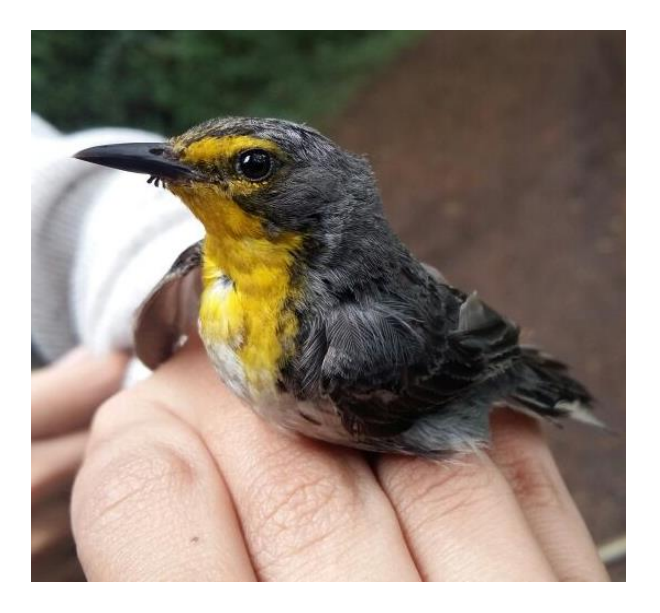

#### Nombre científico: Setophaga graciae

Nombre común: chipe cejas amarillas o reinita de Grace. Se encuentra en: bosque de pino encino/ ciprés.

Lo puedes identificar por un "chip chip" característico de este género. Es de los chipes más pequeños, se alimenta de arañas e insectos.

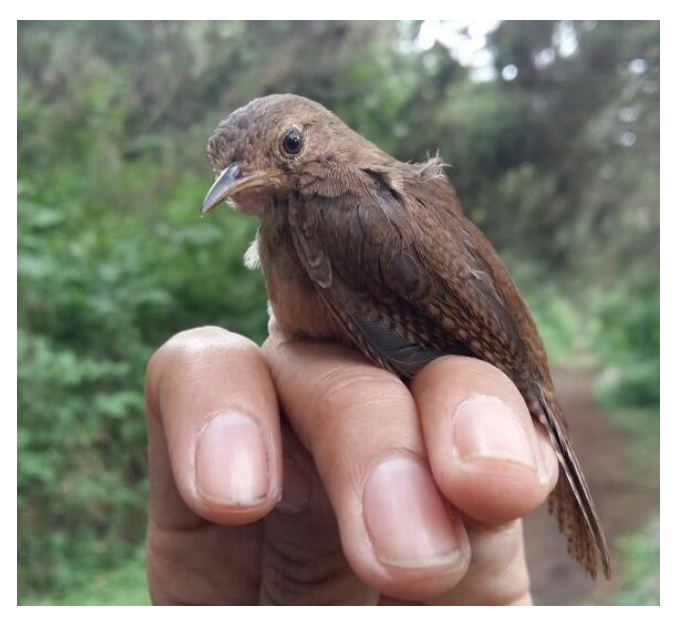

#### Nombre científico: Troglodytes aedon

Nombre común: saltapared común

Se encuentra en: bosque de pino encino/ ciprés, el bosque bajo y el bosque de eucalipto

Son pequeños y pueden estar volando como saltando por el suelo.

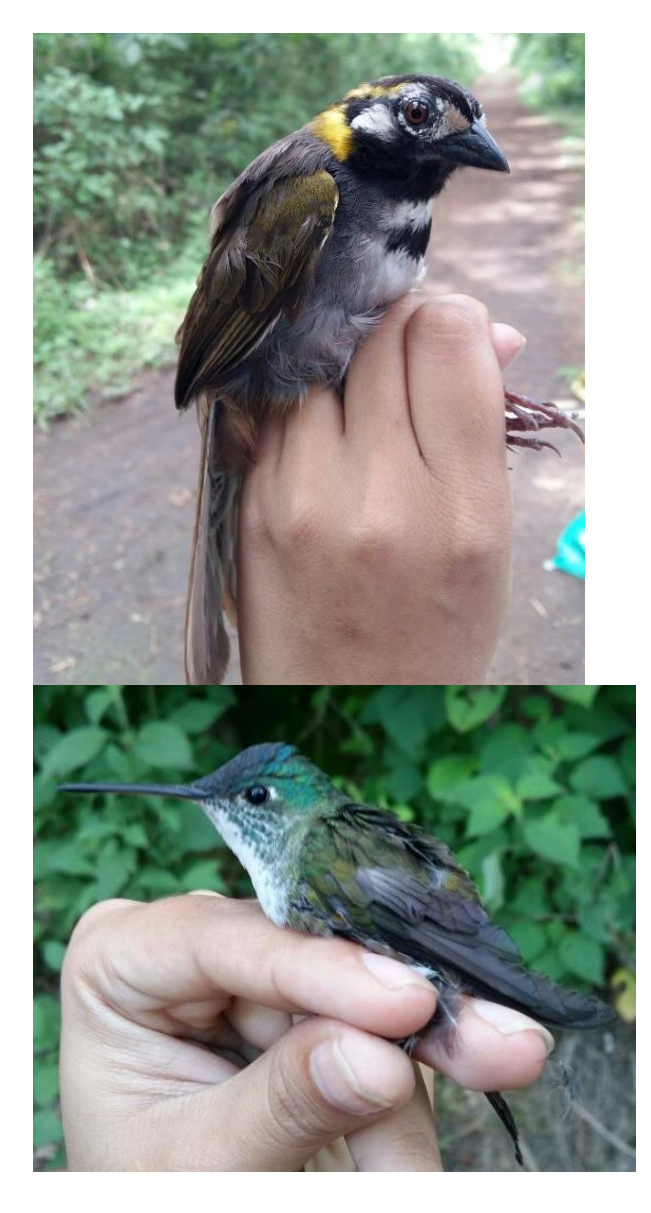

#### Nombre científico: Melozone leucotis

Nombre común: pinzón orejiblanco Se encuentra en: bosque de pino encino/ ciprés.

Le encantan las semillas y los insectos.

#### Nombre científico: Amazilia cyanocephala

Nombre común: colibrí coroniazul Se encuentra en: bosque de pino encino/ ciprés, área recreativa y bosque bajo.

Me encanta andar entre las flores para buscar su néctar, soy muy pequeño pero muy lindo.

#### Nombre científico: Turdus grayi

Nombre común: cenzontle Se encuentra en: bosque de pino encino/ ciprés, área recreativa y bosque bajo.

Abundo en el parque, me gusta andar volando incluso en el techo. Aunque mi color no es llamativo soy muy importante en la naturaleza.

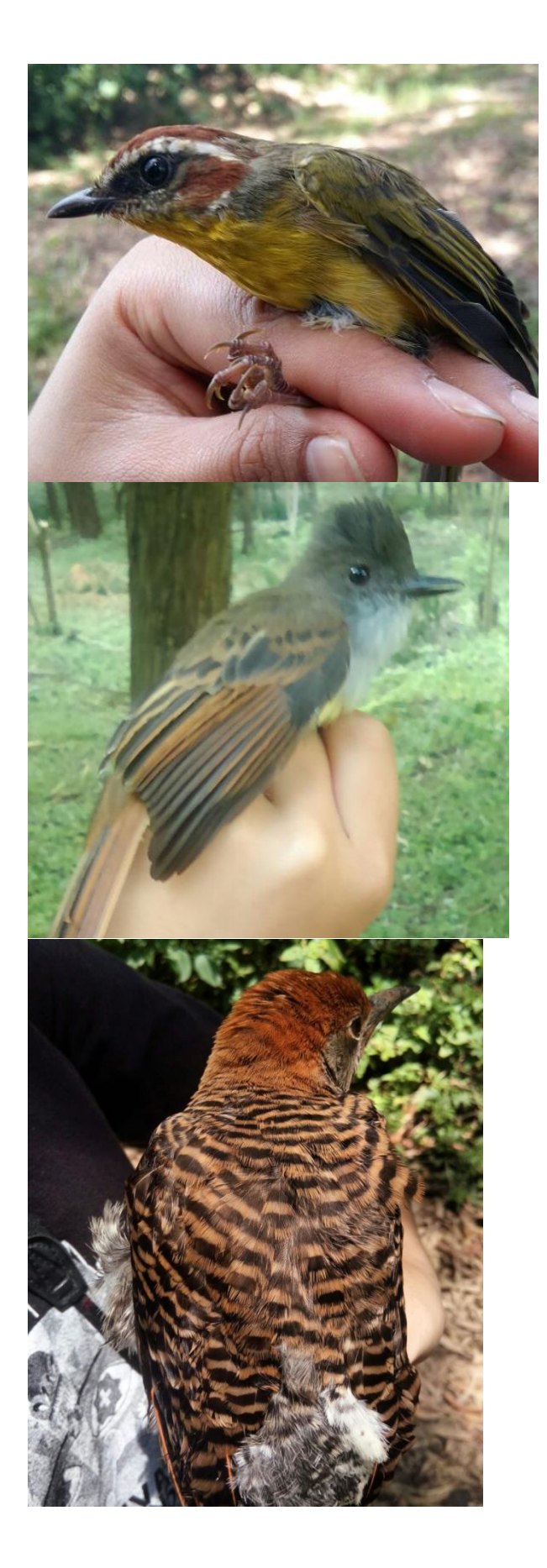

#### Nombre científico: Basileuterus rufifrons

Nombre común: reinita coronirufa Se encuentra en: bosque de pino encino/ ciprés.

Me gusta andar en los bosques que sean un poco claros. Me alimento de insectos pequeños y arañitas.

#### Nombre científico: Myiarchus tuberculifer

Nombre común: copetón capirotado, papamoscas trste. Se encuentra en: bosque de pino encino/ ciprés, bosque bajo.

Me gustan las bayas y las semillas tanto como los insectos y las arañas

#### Nombre científico: Colaptes auratus.

Nombre común: carpintero escapulario. Se encuentra en: bosque de pino encino/ ciprés, bosque bajo.

Adoro volar sobre las copas de los árboles. Mi color es muy bonito. Somos de las 5 especies de carpintero que hay en el parque.